# **Big ML and GPUs**

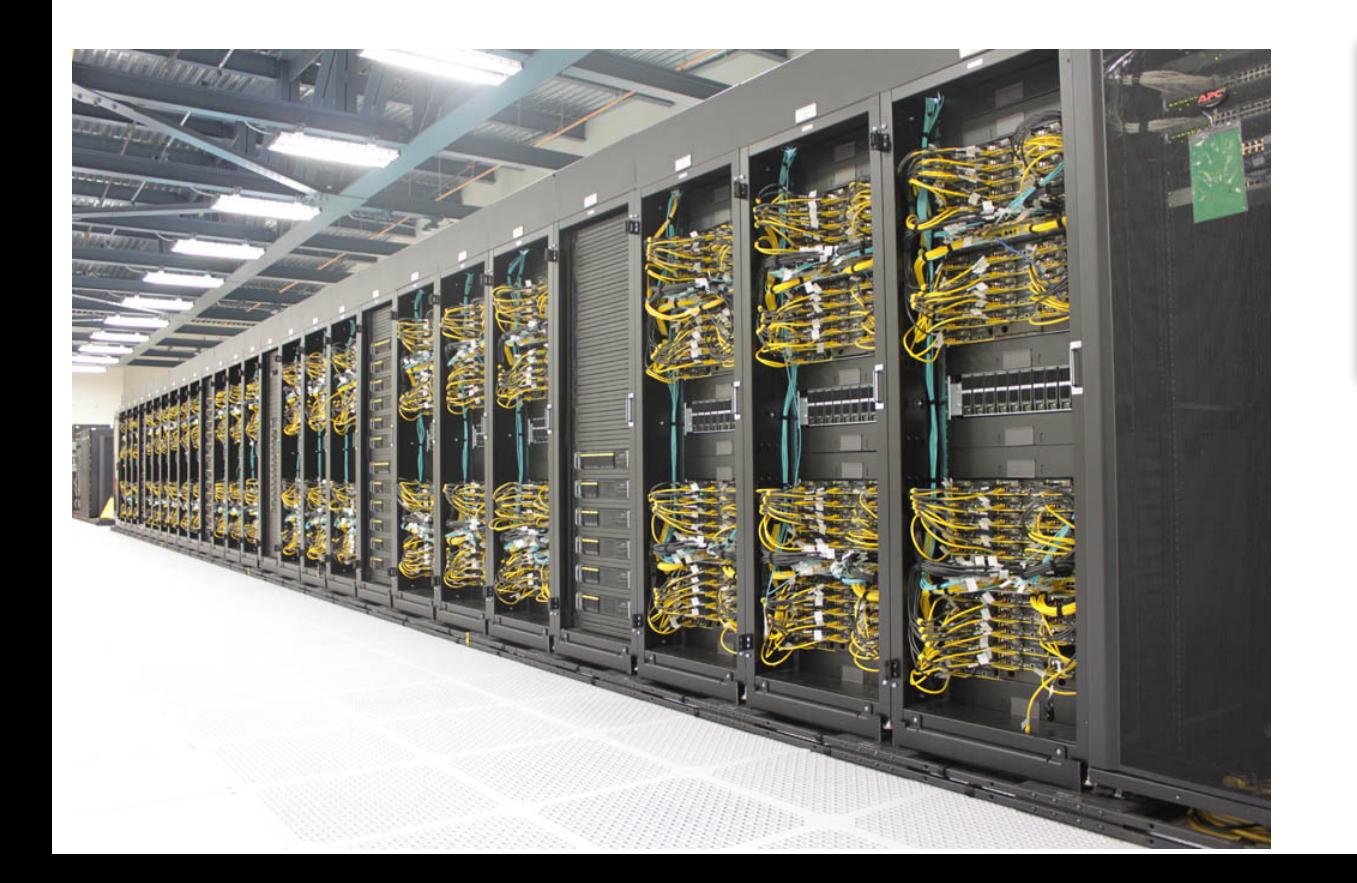

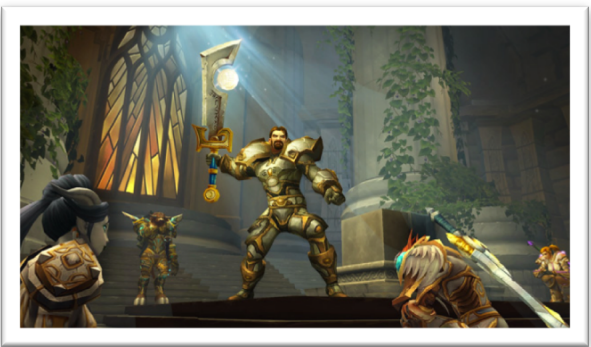

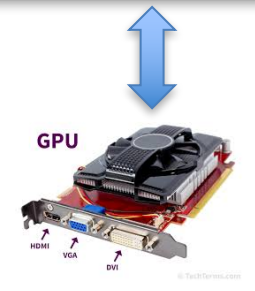

1

Parallel computing with map-reduce:

- Stream-and-sort in parallel
- Enormous datasets
- Tasks are i/o bound
- Many unreliable processors
	- which are basically commodity PCs
- Parallelize with mapreduce
	- loosely coupled, heavy-weight jobs
	- communicate via network/disk
- Don't iterate (typically)

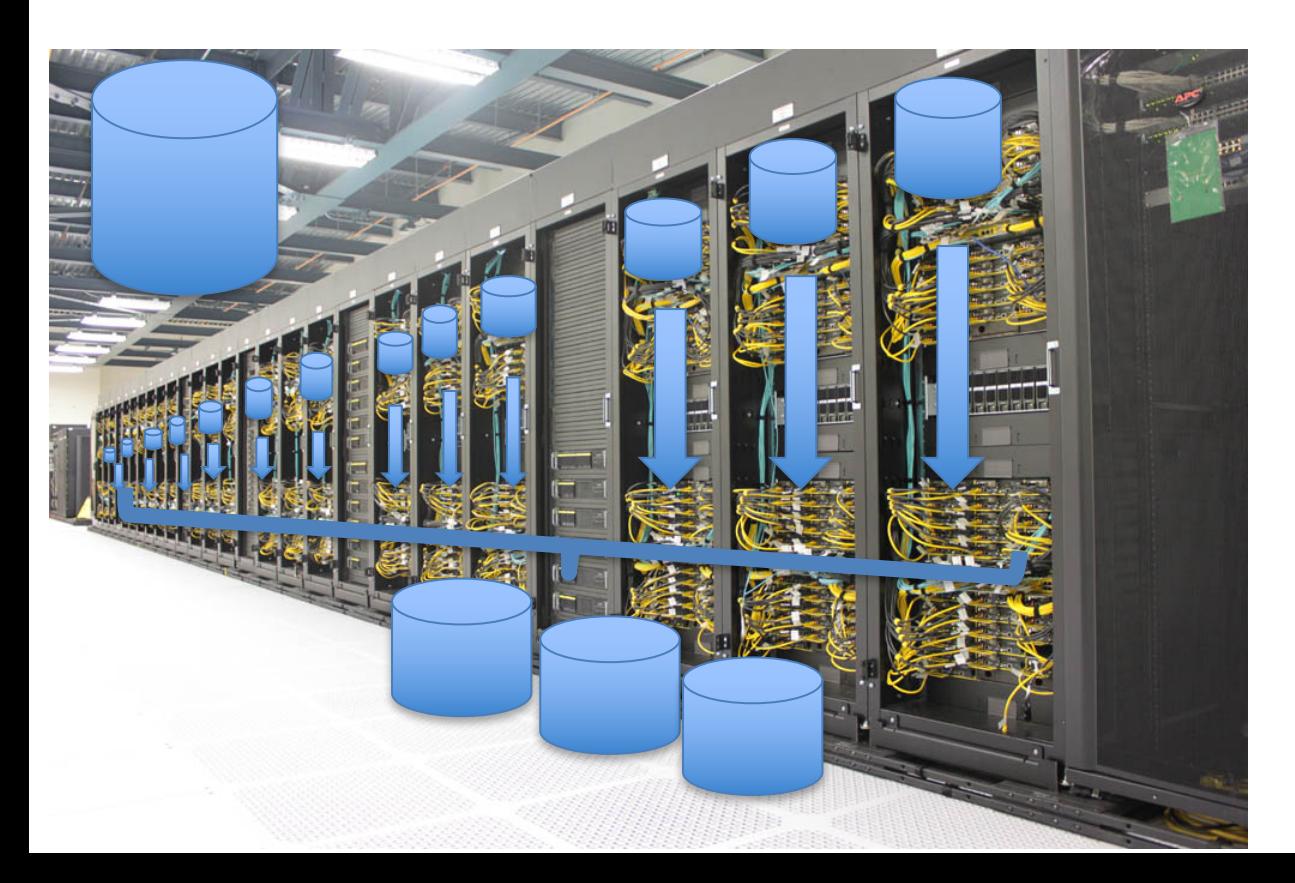

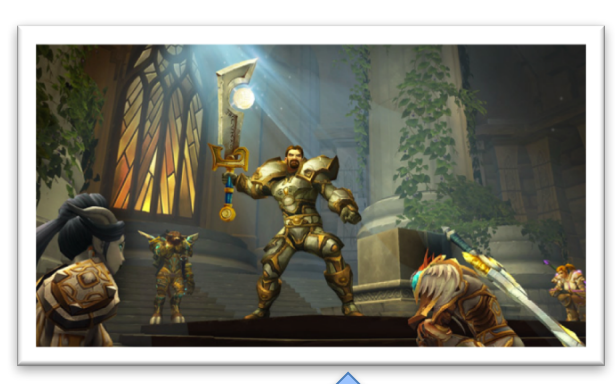

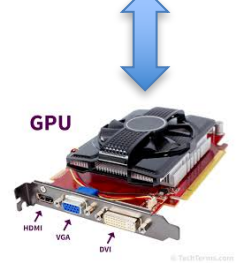

### Streaming SGD:

- **Iterative**
- **Sequential**
- **Fast**
- Scale up by bounding memory
- You can handle very large datasets … but slowly

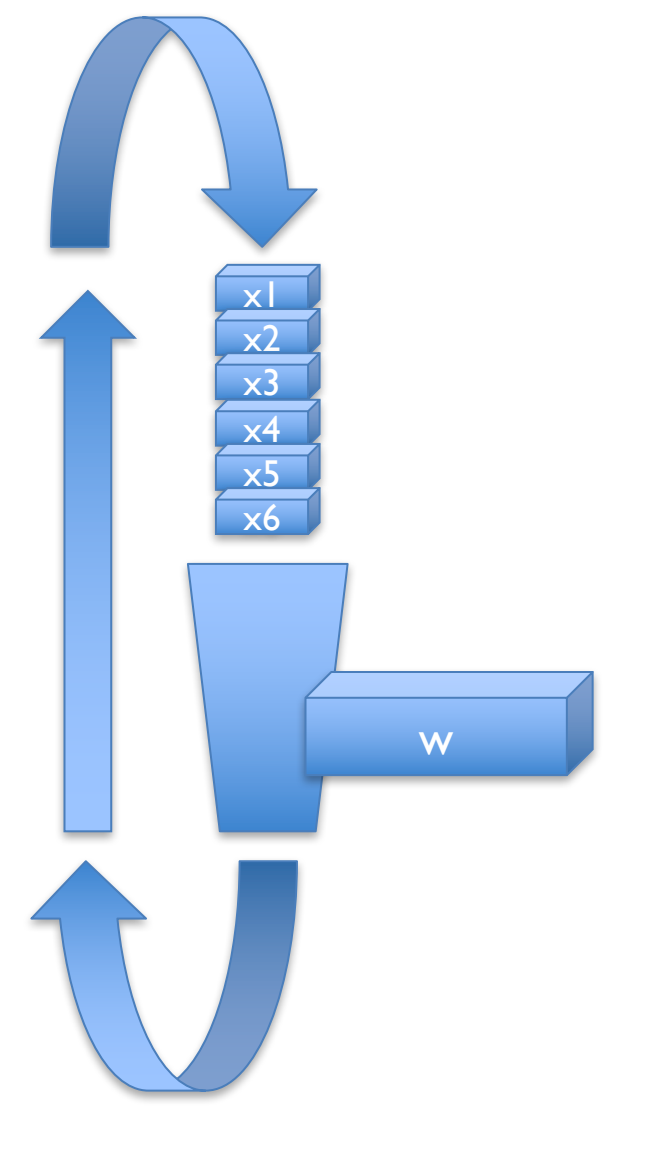

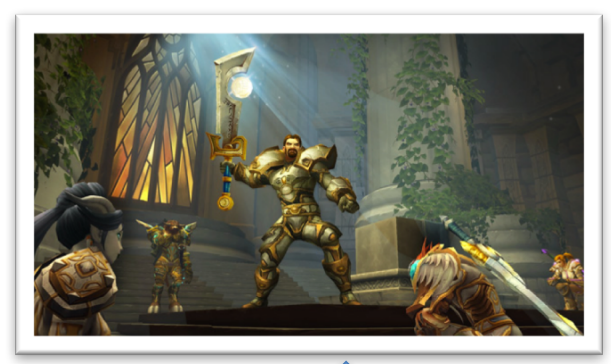

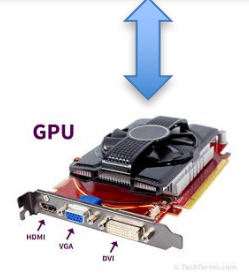

#### Streaming SGD:

- **Iterative**
- **Sequential**
- **Fast**
- Scale up by bounding memory
- You can handle very large datasets … but slowly
- You can speed it up by making the tasks in the stream bigger and doing them in **parallel**
- A GPU is a good way of doing that

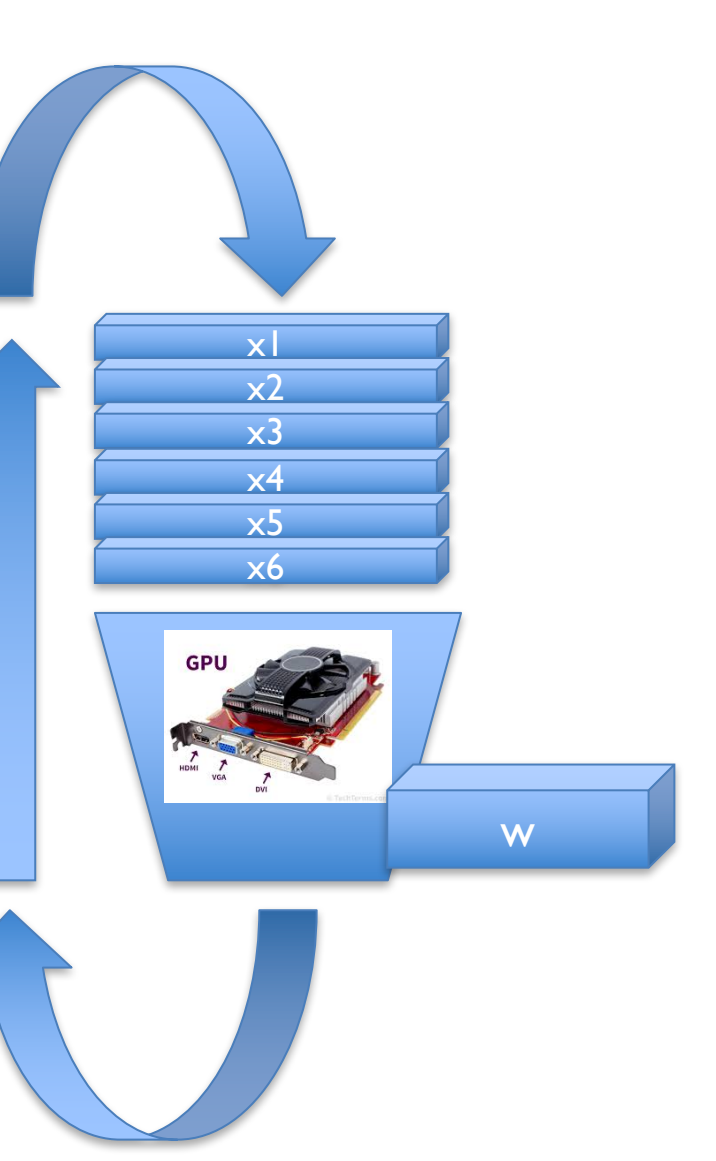

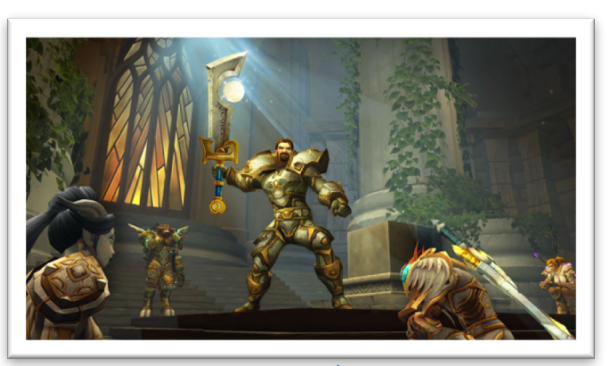

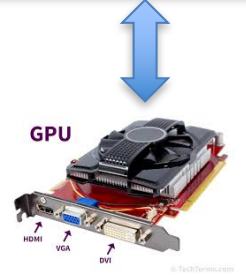

Parallel computing with map-reduce:

- Stream-and-sort in parallel
- Enormous datasets
- Tasks are i/o bound
- Many unreliable processors
	- which are basically commodity PCs
- Parallelize with mapreduce
	- loosely coupled, heavy-weight jobs
	- communicate via network/disk
- Don't iterate (typically)

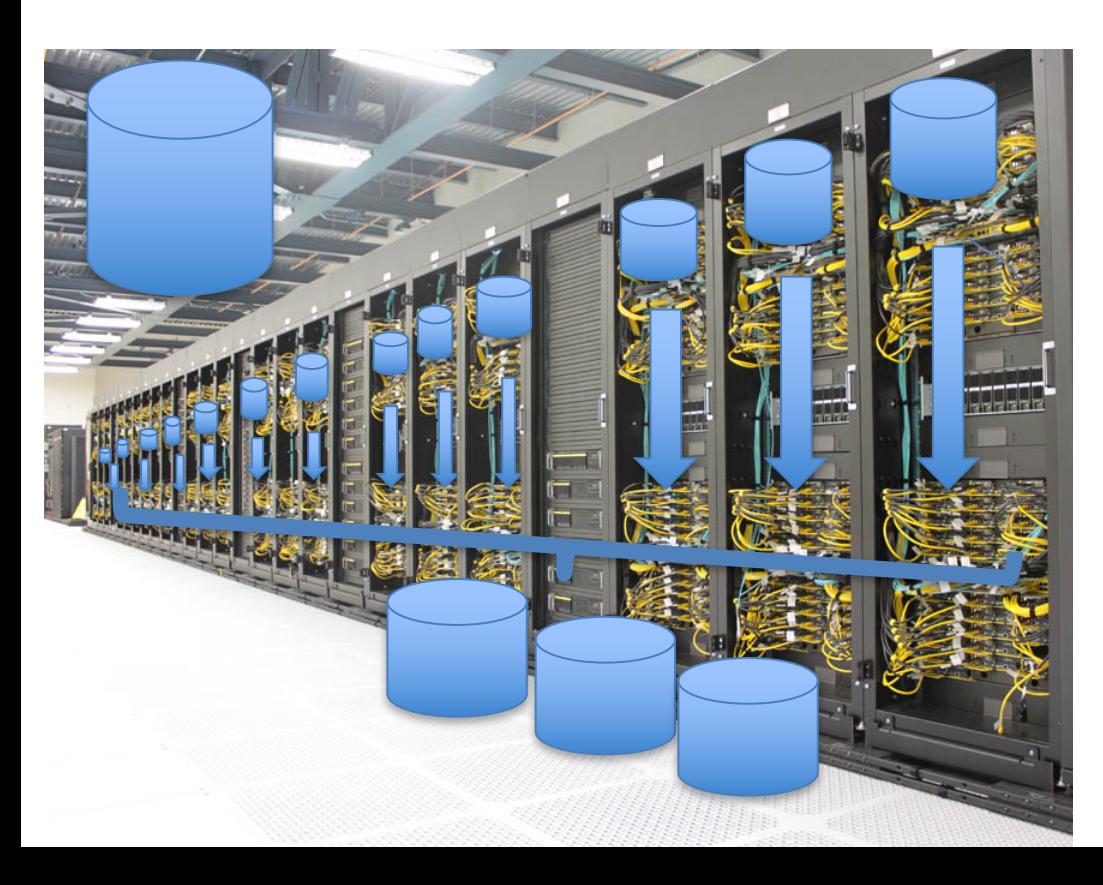

### Parallel ML computing with GPUS:

- Iterative streaming ML in parallel
- Big-but-not-too-big datasets
- Tasks are compute bound
- Many fast-but-simple processors
- Replace streaming operations with medium-sized computations that can be done in parallel
- Usually iterate many times

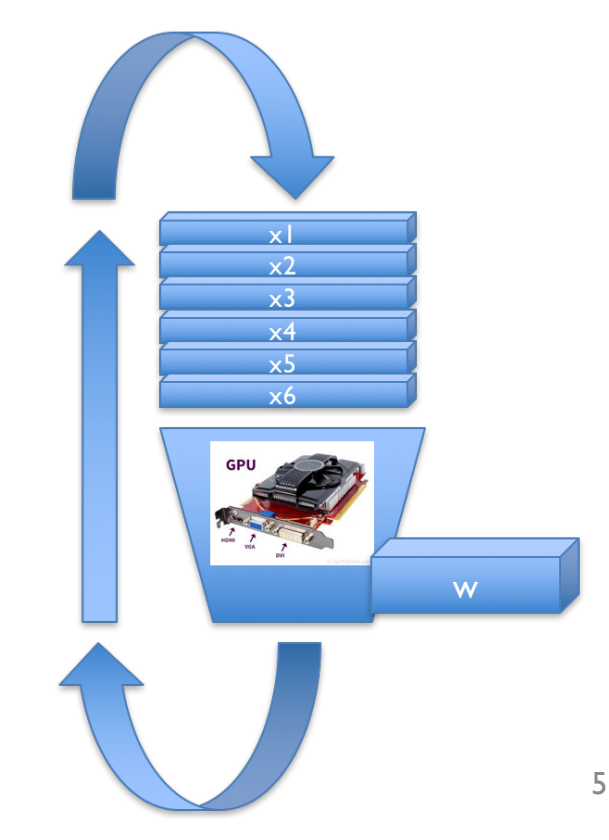

### **WHAT ARE GPUS?**

### **What is a GPU?**

A **graphics processing unit** (**GPU**) is a specialized electronic circuit designed to rapidly manipulate and alter memory to accelerate the creation of *images* in a *frame buffer* intended for output to a *display device*. [wikipedia]

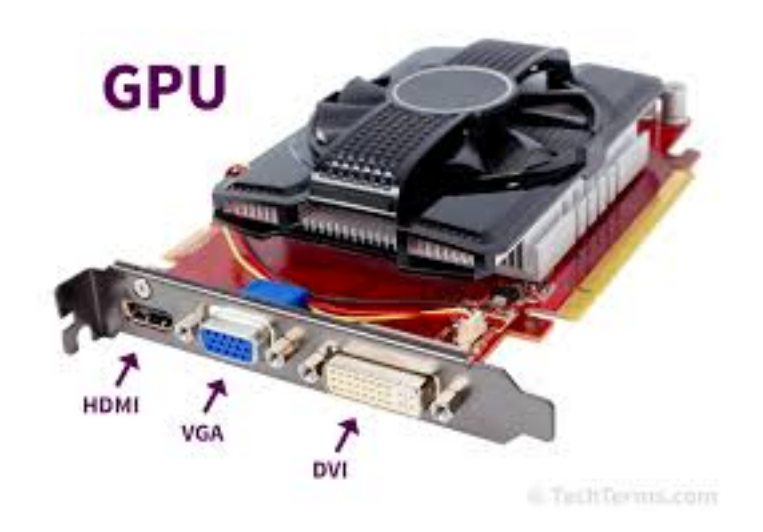

The term GPU was popularized by **Nvidia** in 1999, who marketed the GeForce 256 as "the world's first …Graphics Processing Unit. " It was presented as a "single-chip processor with integrated transform, lighting, triangle setup/clipping, and rendering engines".<sup>[3]</sup>

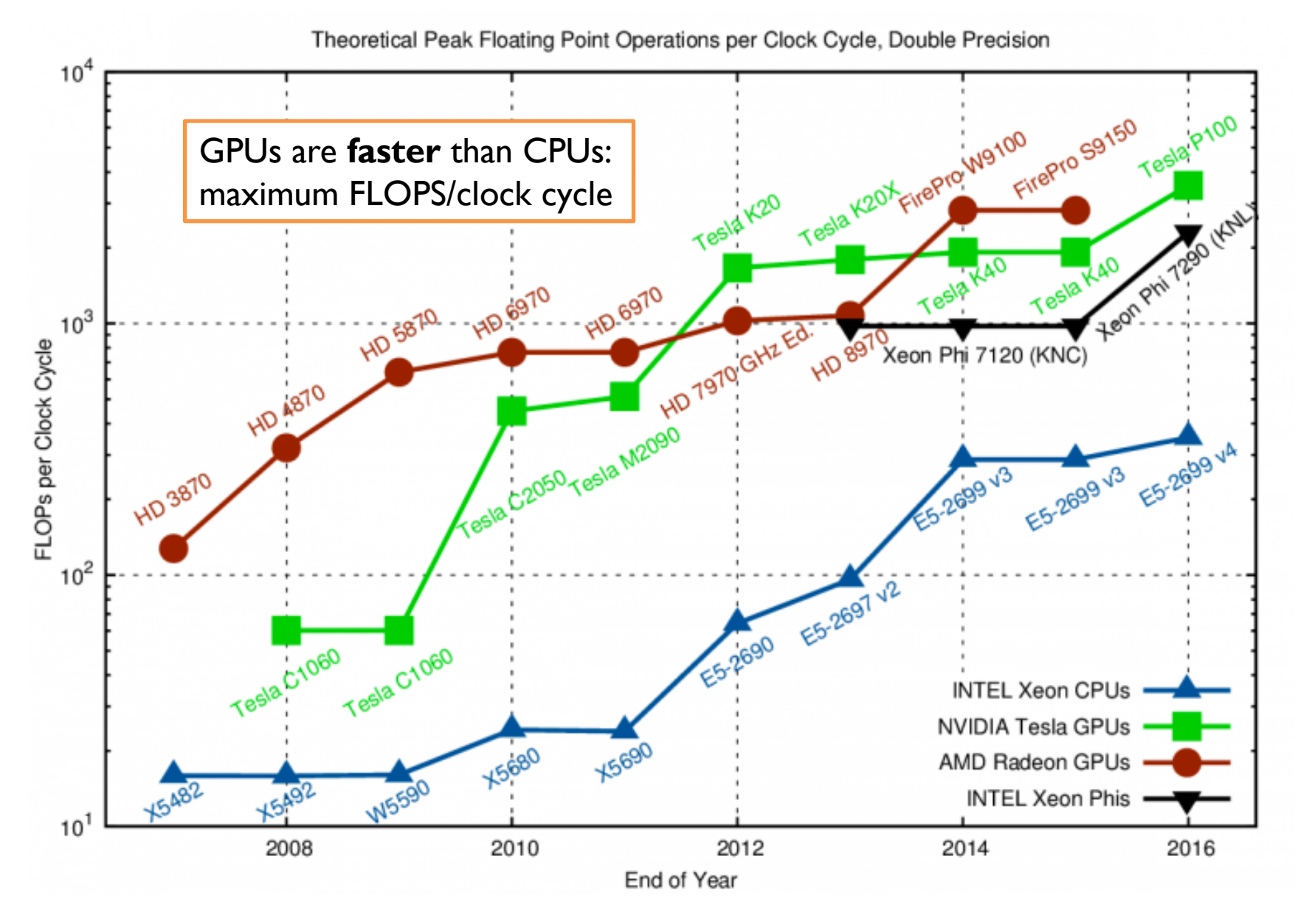

Theoretical Peak Performance per Core/Multiprocessor, Double Precision

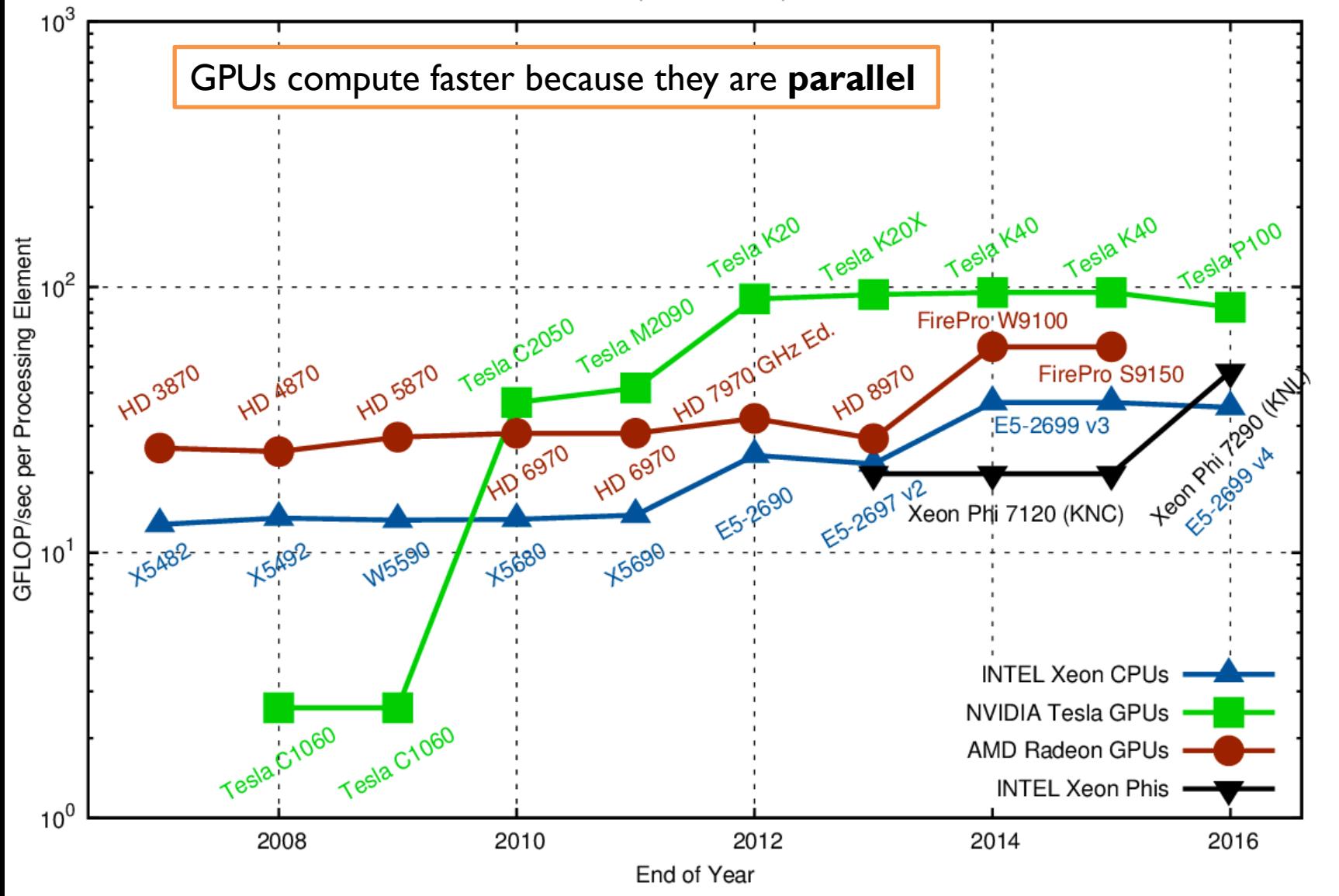

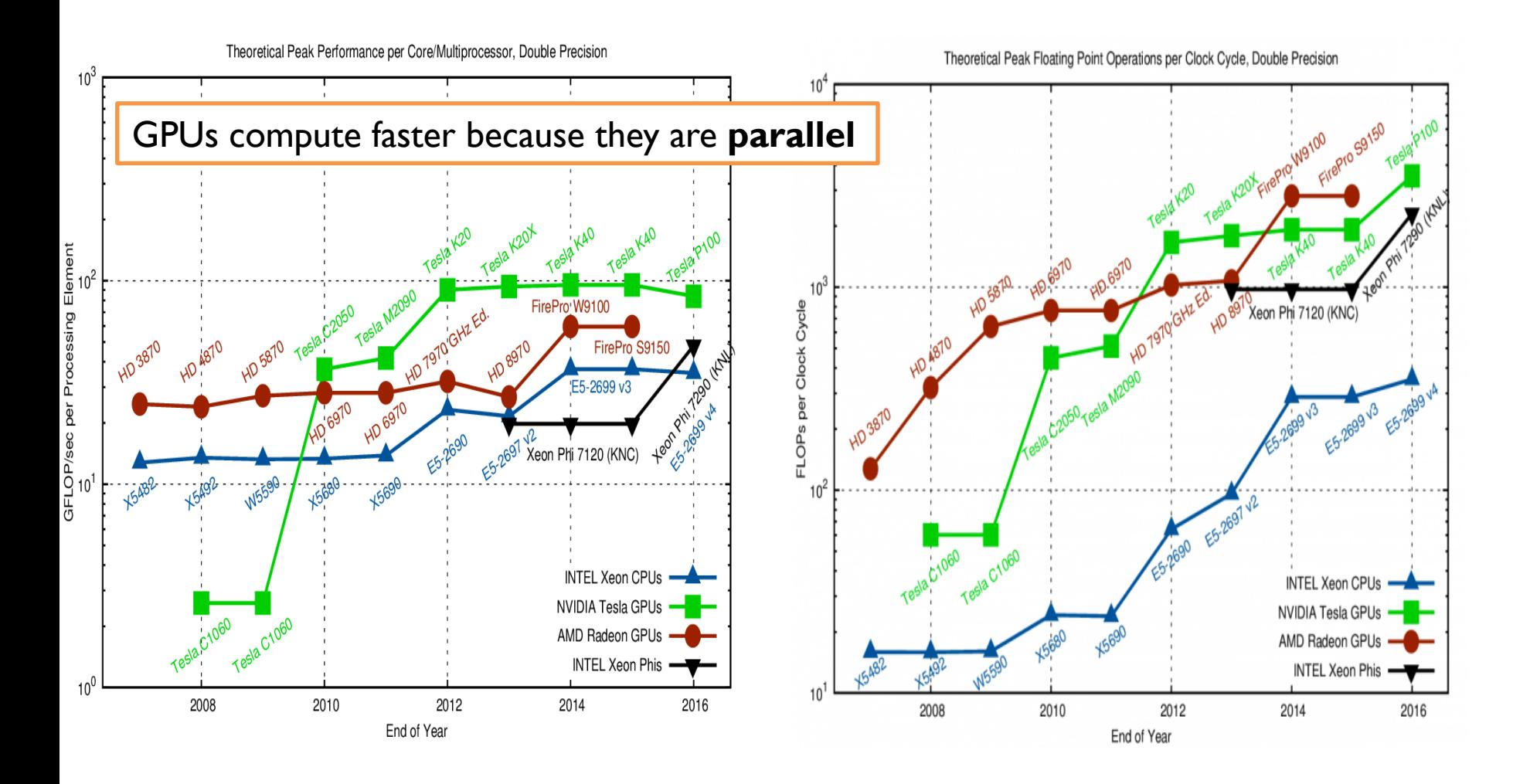

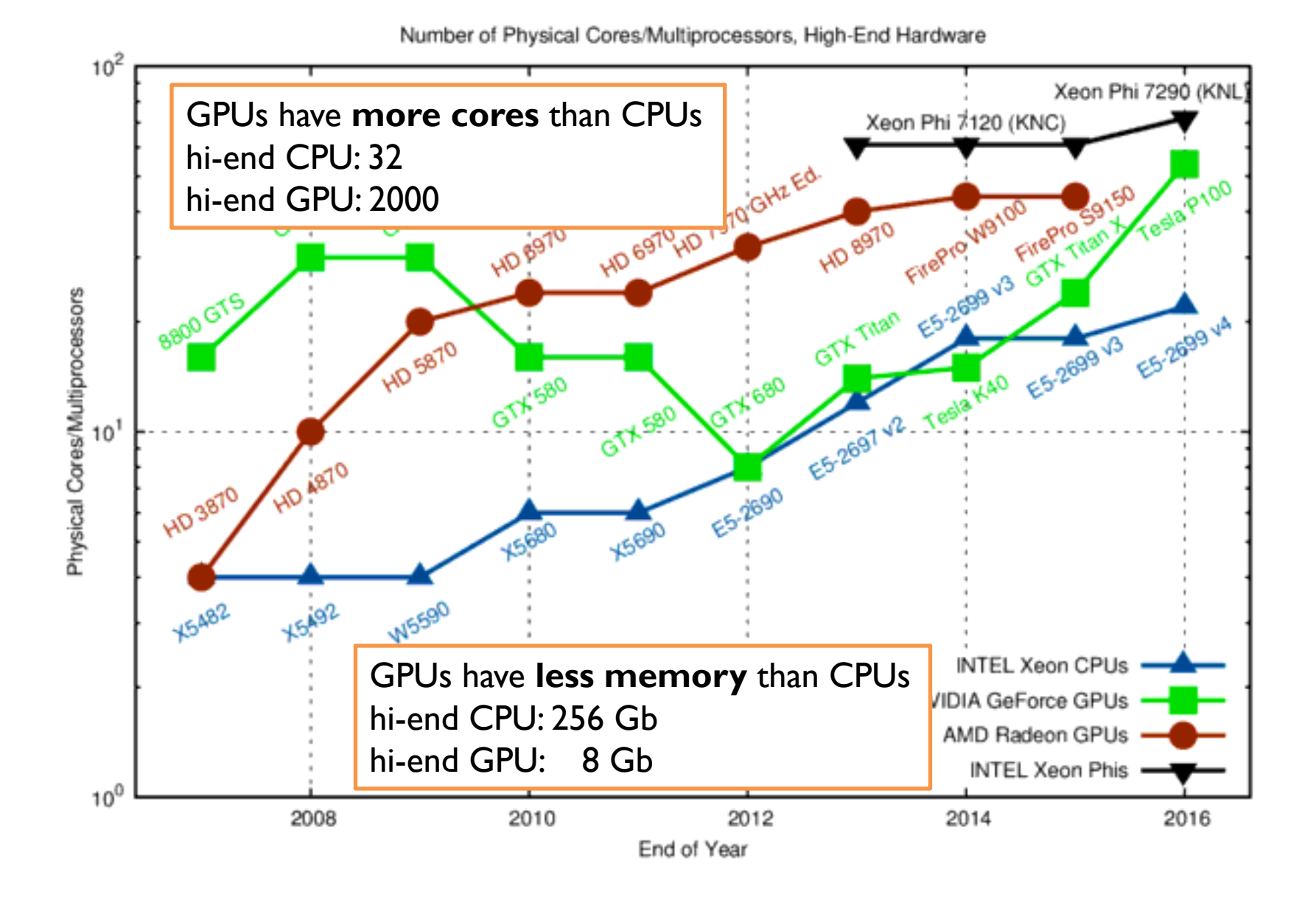

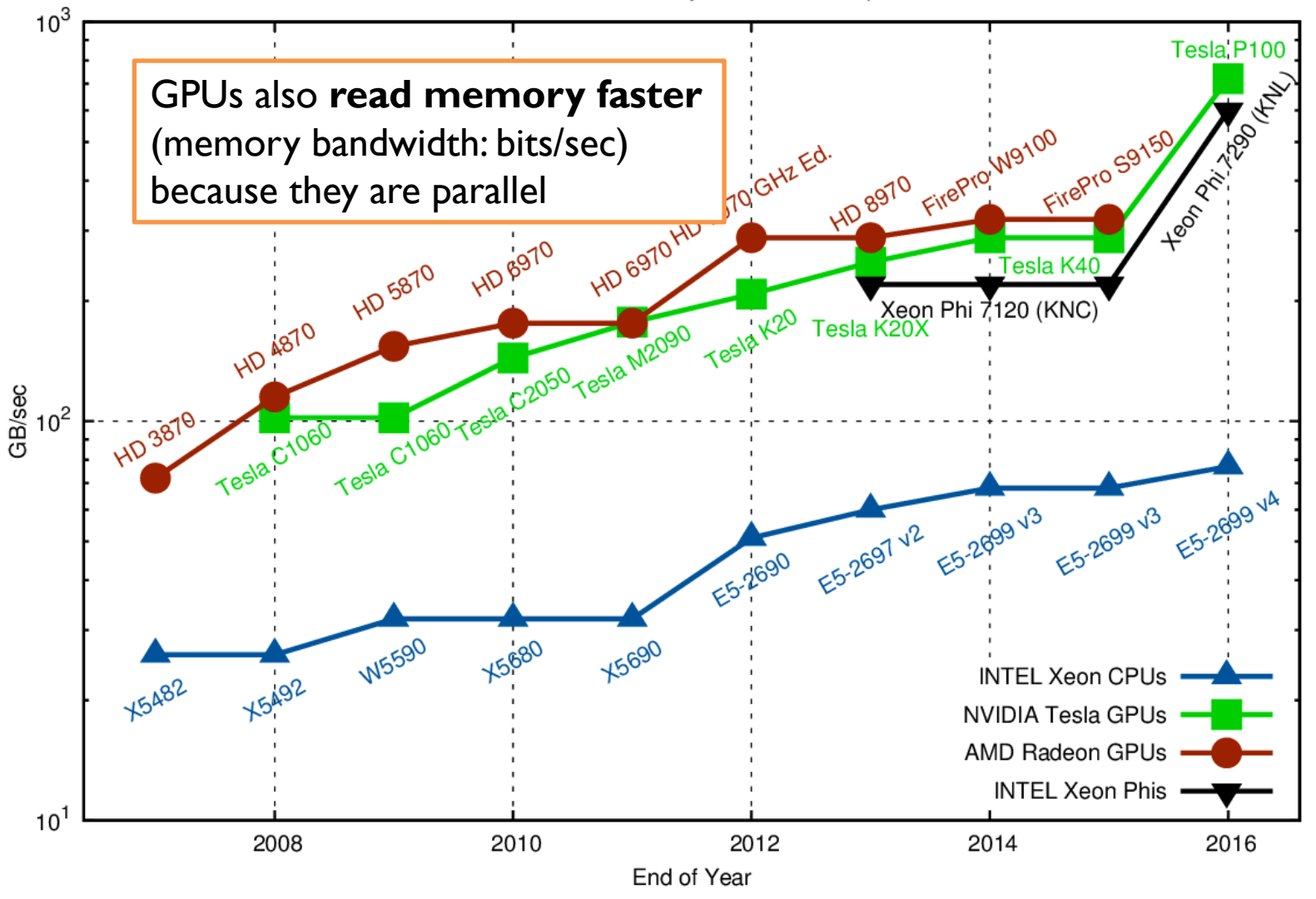

Summary of GPUs vs CPUs

- less total memory
- more cores and more parallelism
- Multicore CPUs are mostly multiple-instruction multiple-data (MIMD)
- GPUs are mostly single-instruction multiple-data (SIMD)

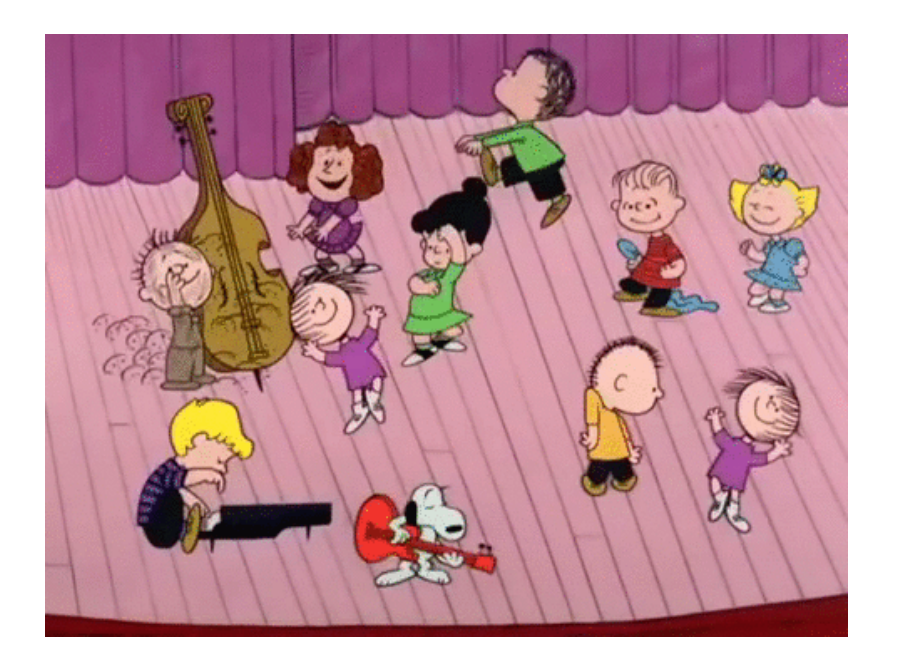

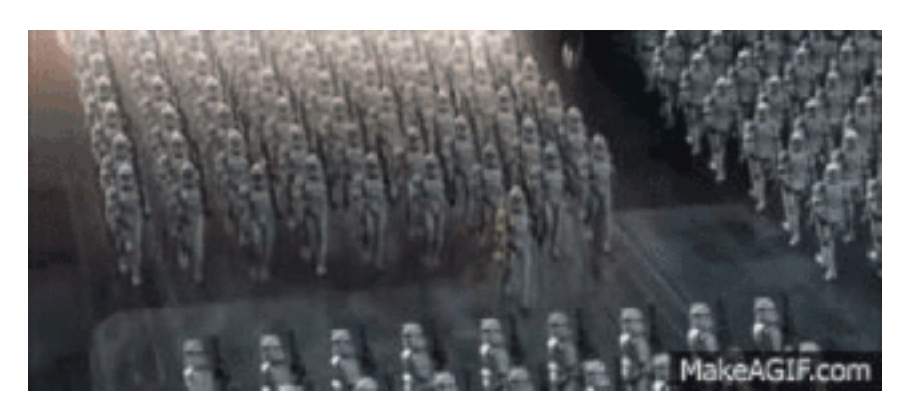

### Summary of GPUs vs CPU clusters

- way way less total memory, and memory is RAM not disk
- SIMD vs MIMD
- Expensive and reliable vs cheap and fault-tolerant

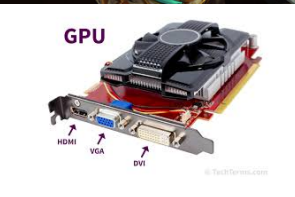

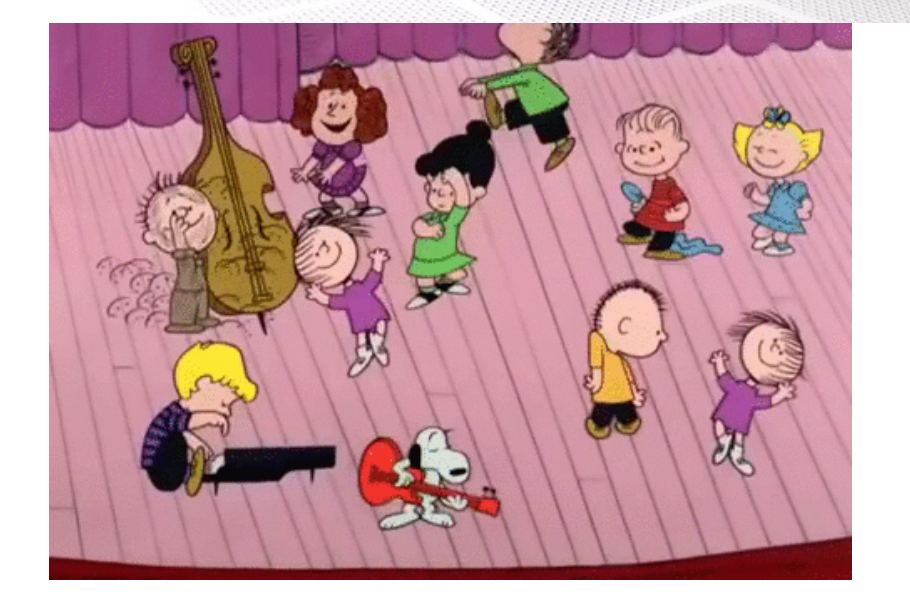

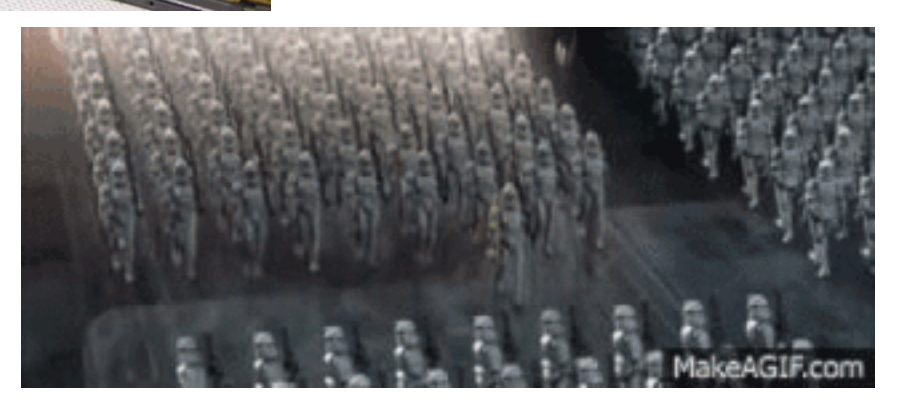

Art, Science and GPU's Adam Savage & Jamie Hyneman **Explain Parallel Processing** 

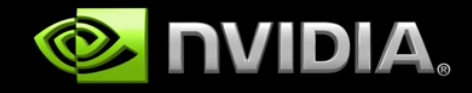

 $\blacktriangleright$  |  $\blacktriangleright$  | 0:03 / 1:33

https://www.youtube.com/watch?v=-P28LKWTzrI

 $\begin{pmatrix} 1 & 1 \\ 1 & 1 \end{pmatrix}$ 

### **HOW DO YOU USE A GPU?**

http://developer.download.nvidia.com/compute/developertrainingmaterials/presentations/ cuda\_language/Introduction\_to\_CUDA\_C.pptx

# **Using GPUs for ML**

- Programming parallel machines is complicated
- To use the parallelism of a GPU in an ML algorithm we almost always use **matrix** algebra as an abstraction layer  $-$  i.e. *vectorize*

```
def logisticRegression(….):
  ….
  for X,Y in ....:
   Z = W.matrix_multiply(X)
    P = logistic(Z)W = W + learning_rate * (P - Y) * X…..
```
## **Using GPUs for ML**

### *Inte*  $Core<sub>m</sub>$ <sub>i7</sub> **Management Stranger** def logisticRegression(….): …. for X,Y in...  $Z = W$ .matrix\_multiply(X)  $P = logistic(Z)$  $W = W +$  learning rate \*  $(P - Y) * X$ …..

# **Using GPUs for ML**

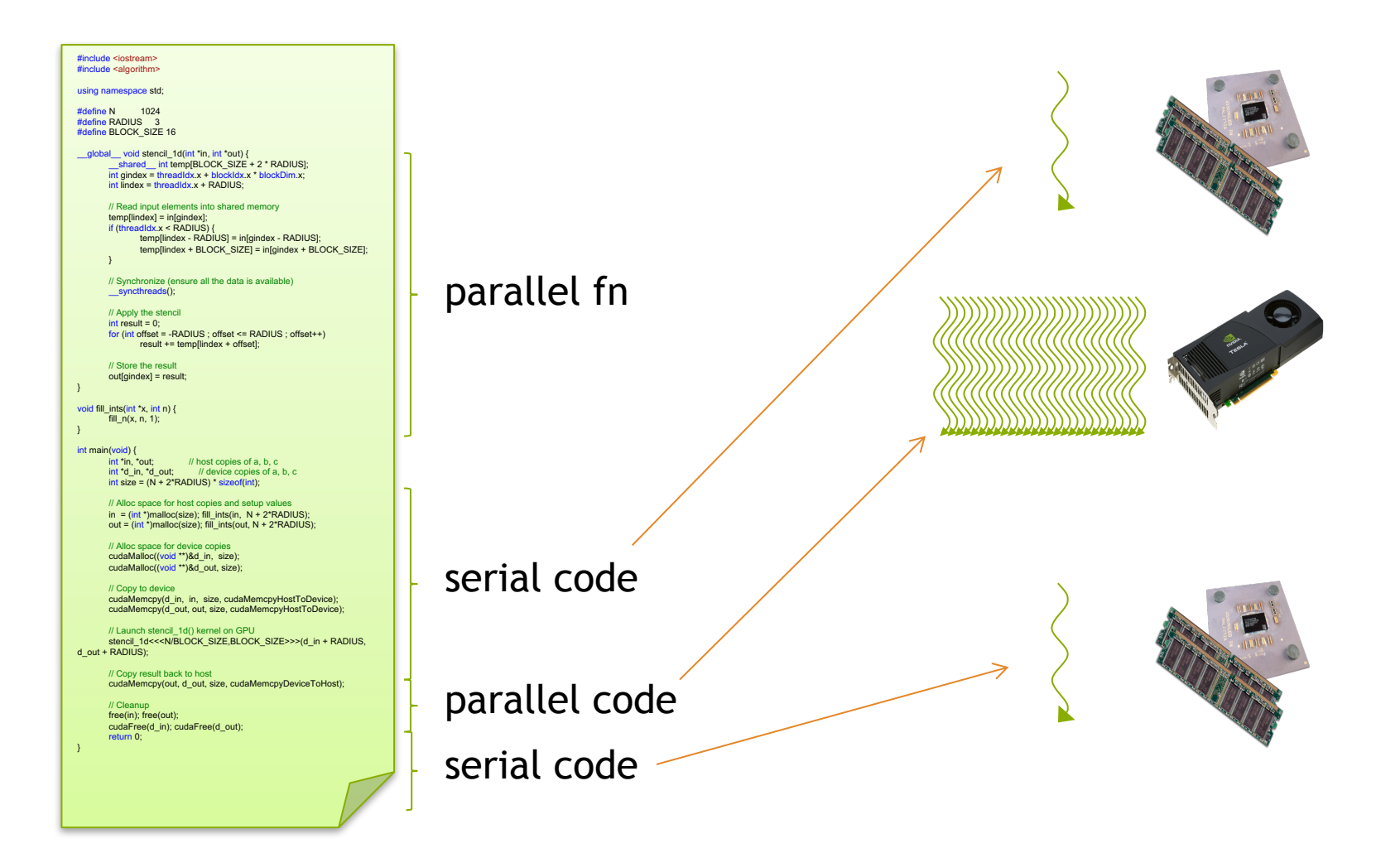

## **Simple Processing Flow**

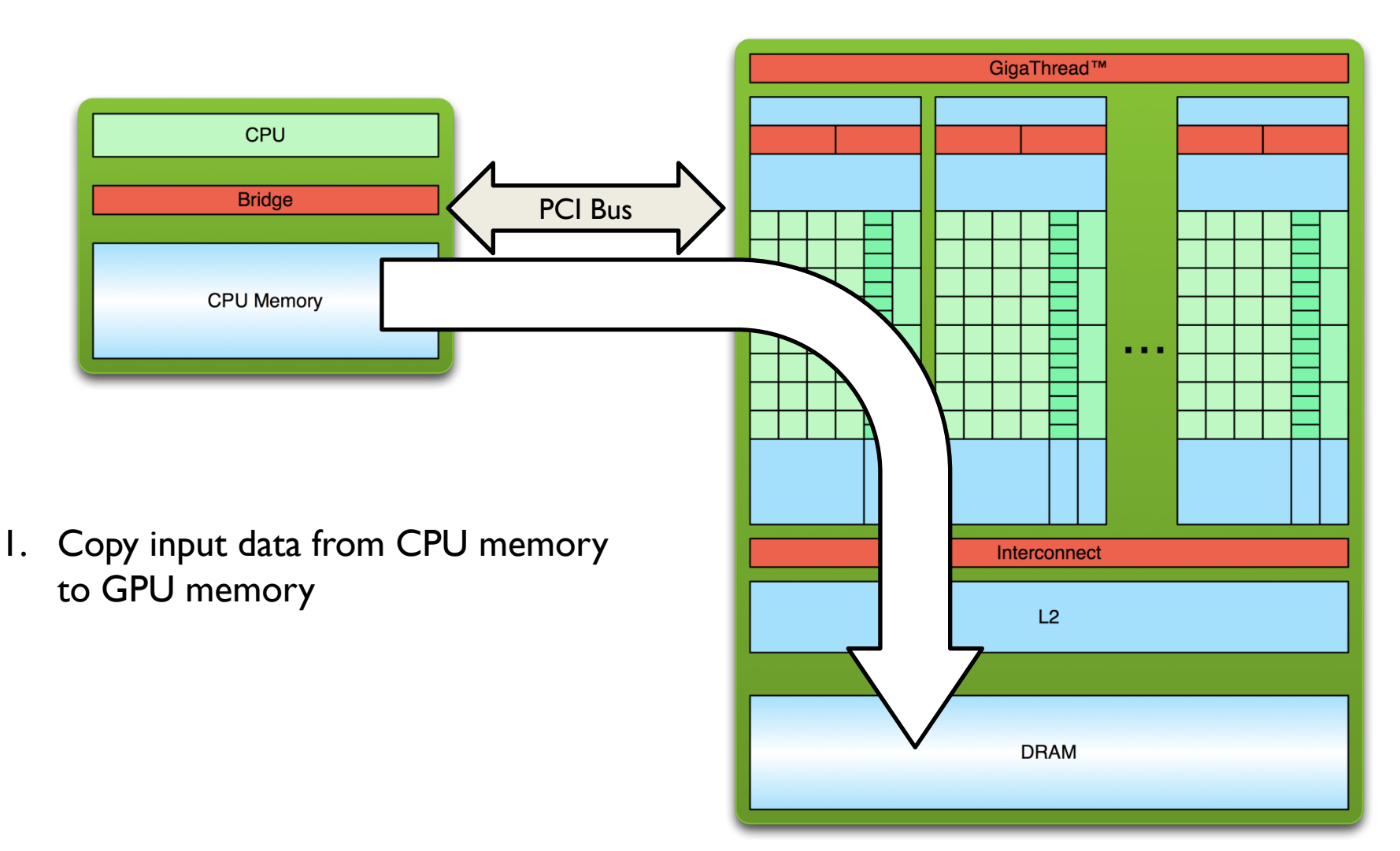

# **Simple Processing Flow**

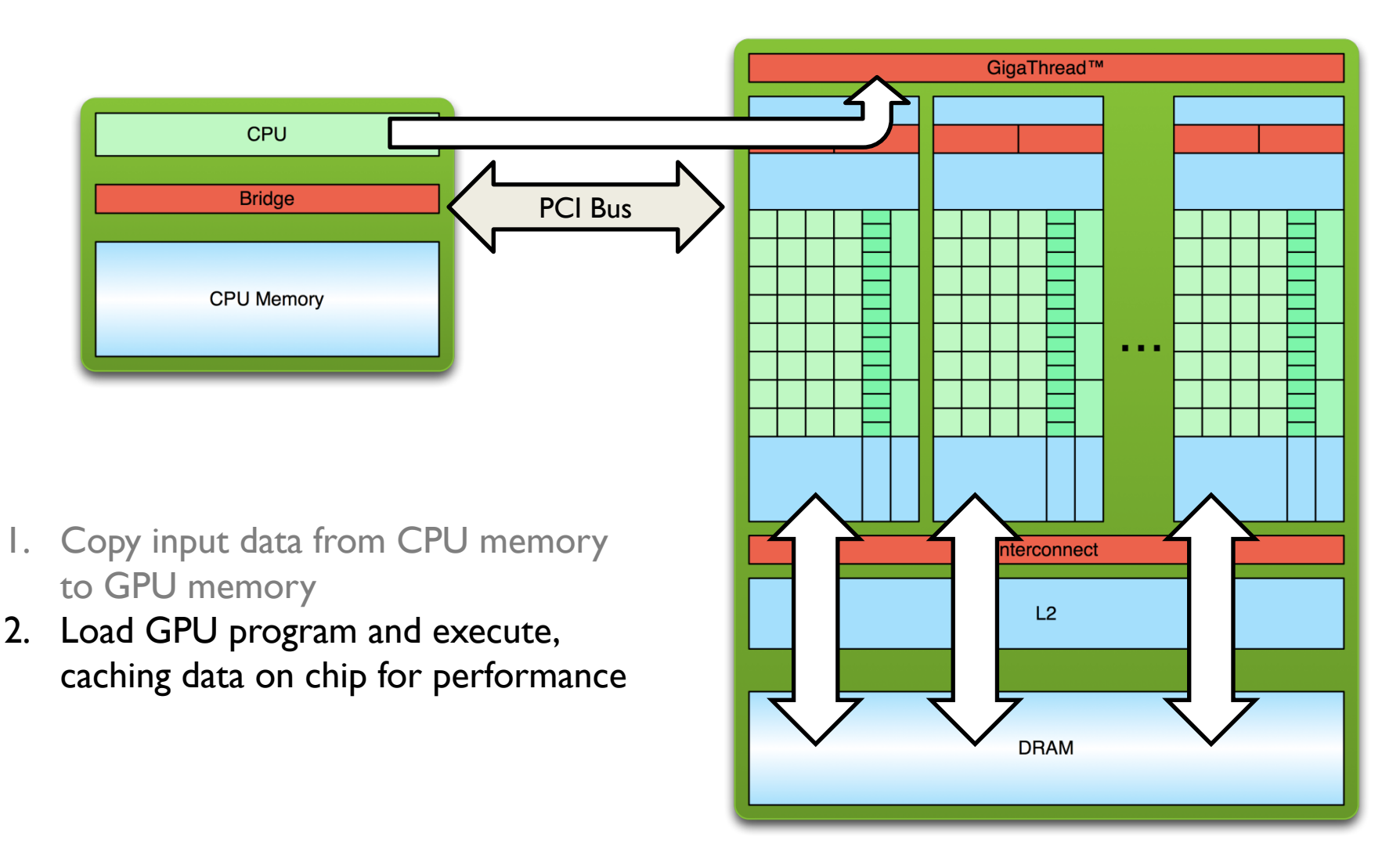

# **Simple Processing Flow**

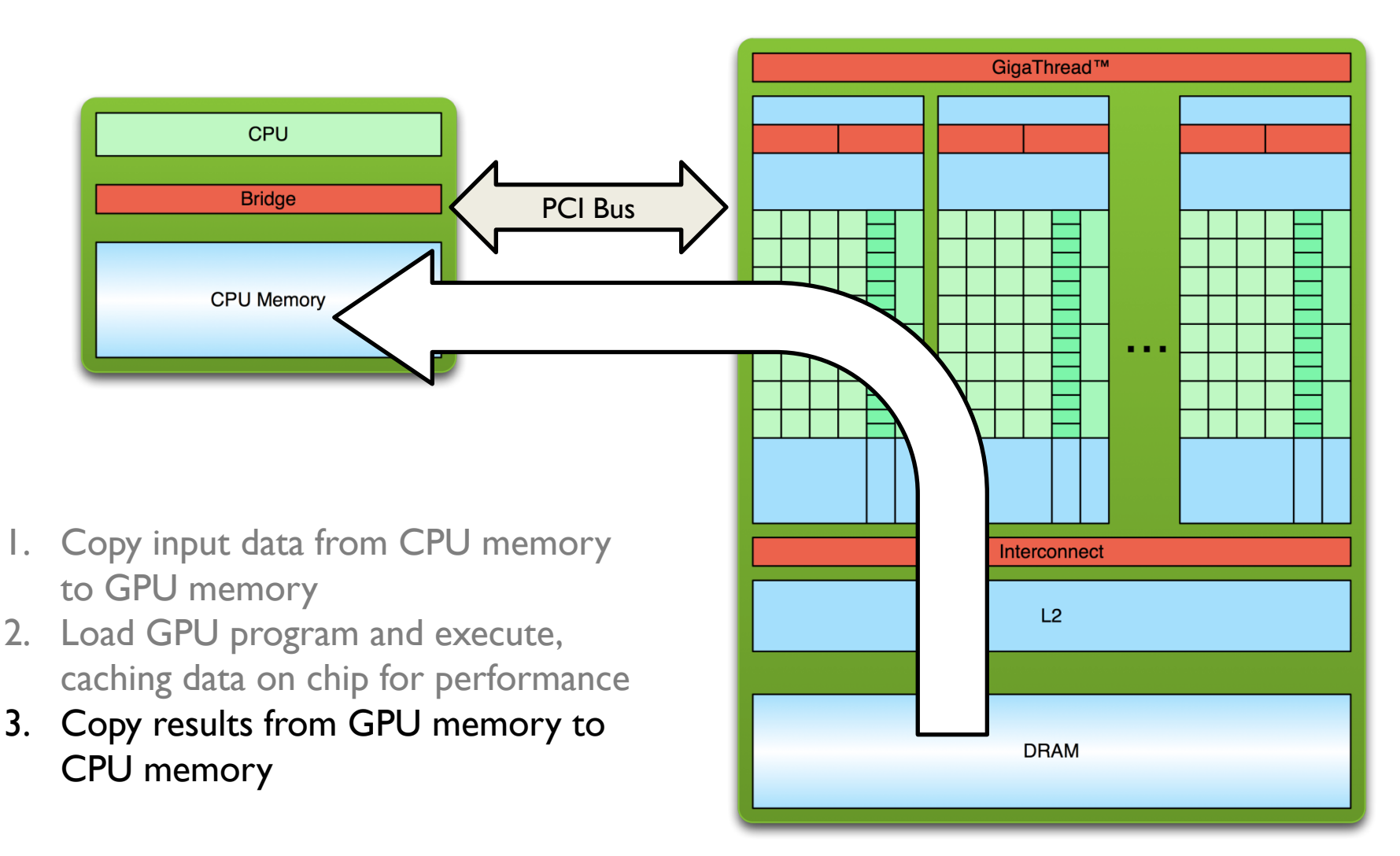

### **SOME EXAMPLE CODE**

### **Hello World!**

```
int main(void) {
   printf("Hello World!\n");
   return 0;
}
```
- **Standard C that runs on the host (the CPU)**
- **NVIDIA compiler (nvcc)**
- **We can also write code for the device (the GPU)**

```
Output:
```

```
$ nvcc
hello_world.
cu
$ a.out
Hello World!
$
```
### **Hello World! with Device Code**

```
__global__ void mykernel(void) {
}
int main(void) {
      mykernel<<<1,1>>>();
      printf("Hello World!\n");
```

```
return 0;
```
**}**

■ Two new things here...

## **Hello World! with Device Code**

**\_\_global\_\_ void mykernel(void) {** }

- CUDA C/C++ keyword **global** indicates a function that:
	- Runs on the device
	- Is called from host code
- nvcc separates source code into host and device components
	- $-$  Device functions (e.g. mykernel()) processed by NVIDIA compiler
	- $-$  Host functions (e.g. main()) processed by standard host compiler
		- **gcc**, **cl.exe**

### **Hello World! with Device COde**

**mykernel<<<1,1>>>();**

- Triple angle brackets mark a call from *host* code to *device* code
	- –Also called a "kernel launch"
	- $-$  We'll get to the parameters  $(1,1)$  soon

### **Hello World! with Device Code**

```
__global__ void mykernel(void){
}
```

```
int main(void) {
  mykernel<<<1,1>>>();
  printf("Hello World!\n");
   return 0;
}
```

```
Output:
```

```
$ nvcc
hello.cu
$ a.out
Hello World!
$
```
• **mykernel() does nothing at all in this example …. so let's fix that.**

### **Addition on the Device**

• A simple kernel to add two integers (coming up: adding two arrays)

```
__global__ void add(int *a, int *b, int *c) {
   \starc = \stara + \starb;
}
```
- As before **global** is a CUDA C/C++ keyword meaning
	- add() will execute on the device
	- add() will be called from the host

### **Addition on the Device**

• Note that we use pointers for the variables

```
__global__ void add(int *a, int *b, int *c) {
  \starc = \stara + \starb;
}
```
- **add()** runs on the device, so  $a$ ,  $b$  and  $c$  must point to device memory
- We need to allocate memory on the GPU

# **Memory Management**

• Host and device memory are separate entities

- *Device* pointers point to GPU memory May be passed to/from host code May *not* be dereferenced in host code
- *Host* pointers point to CPU memory May be passed to/from device code May *not* be dereferenced in device code
- Simple CUDA API for handling device memory
	- cudaMalloc(), cudaFree(), cudaMemcpy()
	- $-$  Similar to the C equivalents malloc(), free(), memcpy()

### **Addition on the Device: add()**

• Returning to our add() kernel

```
__global__ void add(int *a, int *b, int *c) {
  *c = *a + *b;
}
```
• Let's take a look at main()...

### **Addition on the Device: main()**

```
int main(void) {
   int a, b, c; // host copies of a, b, c
   int *d_a, *d_b, *d_c; // device copies of a, b, c
   int size = sizeof(int);
   // Allocate space for device copies of a, b, c
   cudaMalloc((void **)&d_a, size);
   cudaMalloc((void **)&d_b, size);
```
**cudaMalloc((void \*\*)&d\_c, size);**

*// Setup input values* **a = 2;**  $b = 7$ 

## **We're getting ready to do this…**

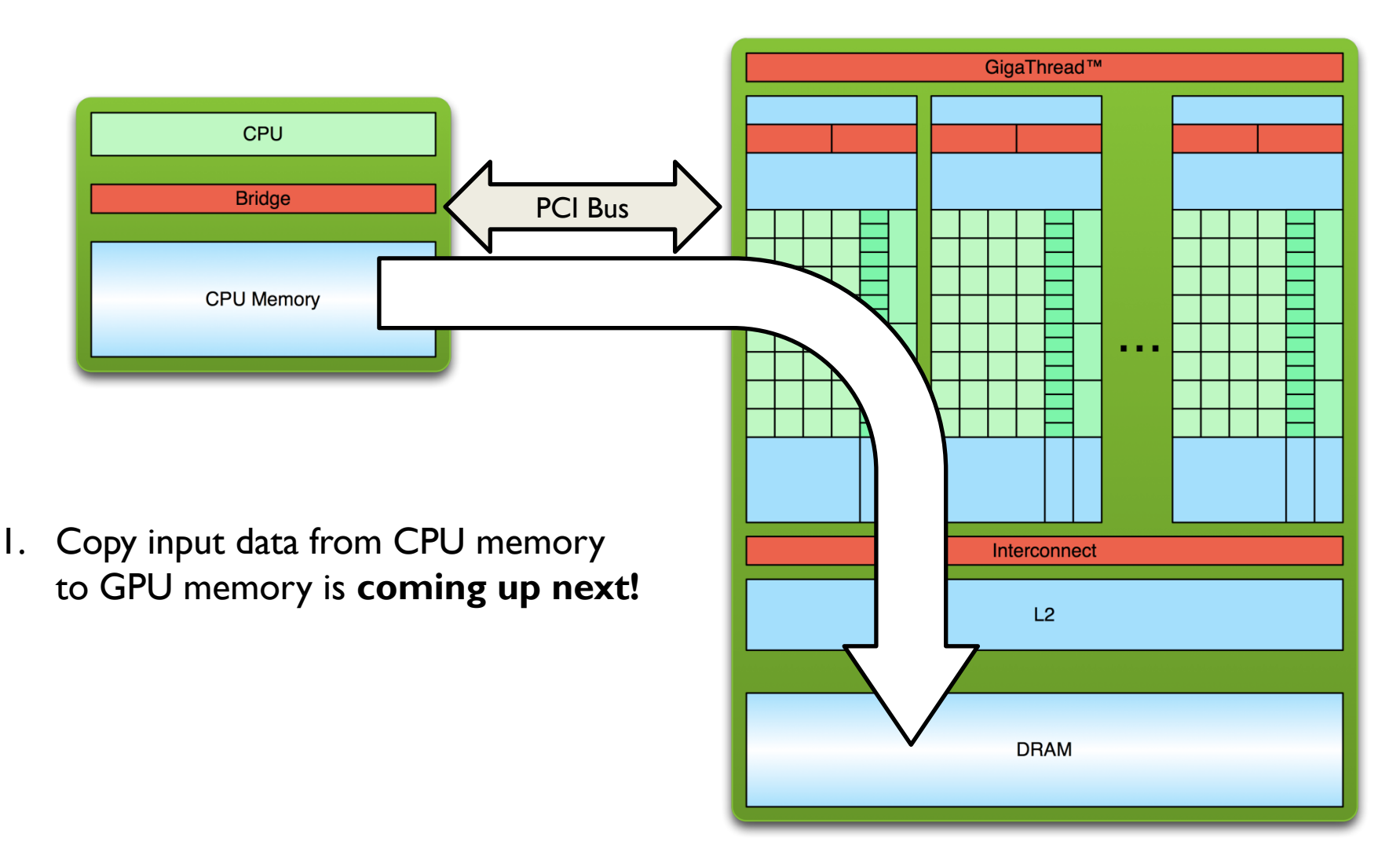

### **Addition on the Device: main()**

*// Copy inputs to device* **cudaMemcpy(d\_a, &a, size, cudaMemcpyHostToDevice); cudaMemcpy(d\_b, &b, size, cudaMemcpyHostToDevice);**

*// Launch add() kernel on GPU* **add<<<1,1>>>(d\_a, d\_b, d\_c);**

**}**

```
// Copy result back to host
cudaMemcpy(&c, d_c, size, cudaMemcpyDeviceToHost);
```

```
// Cleanup
cudaFree(d_a); cudaFree(d_b); cudaFree(d_c);
return 0;
```
### **Next: Vector Addition on the Device**

- With add() running in parallel we can do vector addition
- Terminology: each parallel invocation of add() is referred to as a block
	- The set of blocks is referred to as a grid
	- $-$  Each invocation can refer to its block index using **blockIdx.x**

```
__global__ void add(int *a, int *b, int *c) {
   c[blockIdx.x] = a[blockIdx.x] + b[blockIdx.x];
}
```
• By using **blockIdx.** to index into the array, each block handles a different index
## **Vector Addition on the Device**

```
__global__ void add(int *a, int *b, int *c) {
   c[blockIdx.x] = a[blockIdx.x] + b[blockIdx.x];
}
```
• On the device, each block can execute in parallel:

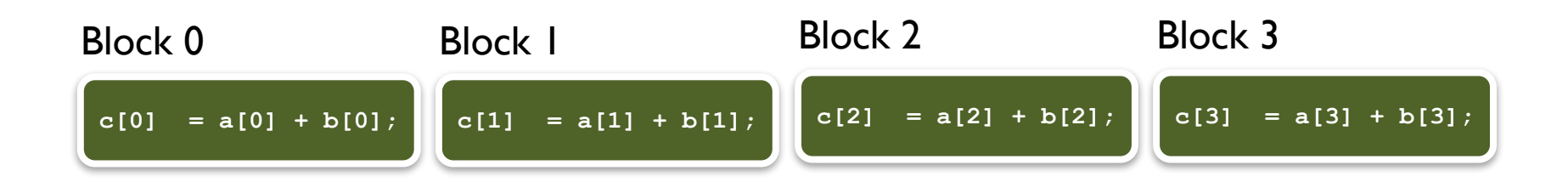

# **Vector Addition on the Device: add()**

• Returning to our parallelized add() kernel

```
__global__ void add(int *a, int *b, int *c) {
   c[blockIdx.x] = a[blockIdx.x] + b[blockIdx.x];
}
```
• Let's take a look at main()...

## **Vector Addition on the Device: main()**

```
#define N 512
```

```
int main(void) {
```

```
int *a, *b, *c; // host copies of a, b, c
int *d_a, *d_b, *d_c; // device copies of a, b, c
int size = N * sizeof(int);
```

```
// Alloc space for device copies of a, b, c
cudaMalloc((void **)&d_a, size);
cudaMalloc((void **)&d_b, size);
cudaMalloc((void **)&d_c, size);
```

```
// Alloc space for host copies of a, b, c and setup input values
a = (int *)malloc(size); random_ints(a, N);
b = (int *)malloc(size); random ints(b, N);
c = (int *)malloc(size);
```
## **Vector Addition on the Device: main()**

*// Copy inputs to device*

**}**

**cudaMemcpy(d\_a, a, size, cudaMemcpyHostToDevice); cudaMemcpy(d\_b, b, size, cudaMemcpyHostToDevice);**

*// Launch add() kernel on GPU with N blocks* **add<<<N,1>>>(d\_a, d\_b, d\_c);**

a little more magic…

*// Copy result back to host*

**cudaMemcpy(c, d\_c, size, cudaMemcpyDeviceToHost);**

```
// Cleanup
free(a); free(b); free(c);
cudaFree(d_a); cudaFree(d_b); cudaFree(d_c);
return 0;
```
# **Coordinating Host & Device**

• Kernel launches are asynchronous

– Control returns to the CPU immediately

• CPU needs to synchronize before consuming the results

**cudaMemcpy()** Blocks the CPU until the copy is complete Copy begins when all preceding CUDA calls have completed

**cudaMemcpyAsync()** Asynchronous, does not block the CPU

**cudaDeviceSynchronize()** Blocks the CPU until all preceding CUDA calls have completed

## **MORE DETAILS ON GPU PROGRAMMING**

http://developer.download.nvidia.com/compute/developertrainingmaterials/presentations/ cuda language/Introduction to CUDA C.pptx

Summary of GPUs vs CPUs

- less total memory
- more cores and more parallelism
- Multicore CPUs are *mostly* multiple-instruction multiple-data (MIMD)
- GPUs are *mostly* single-instruction multiple-data (SIMD)

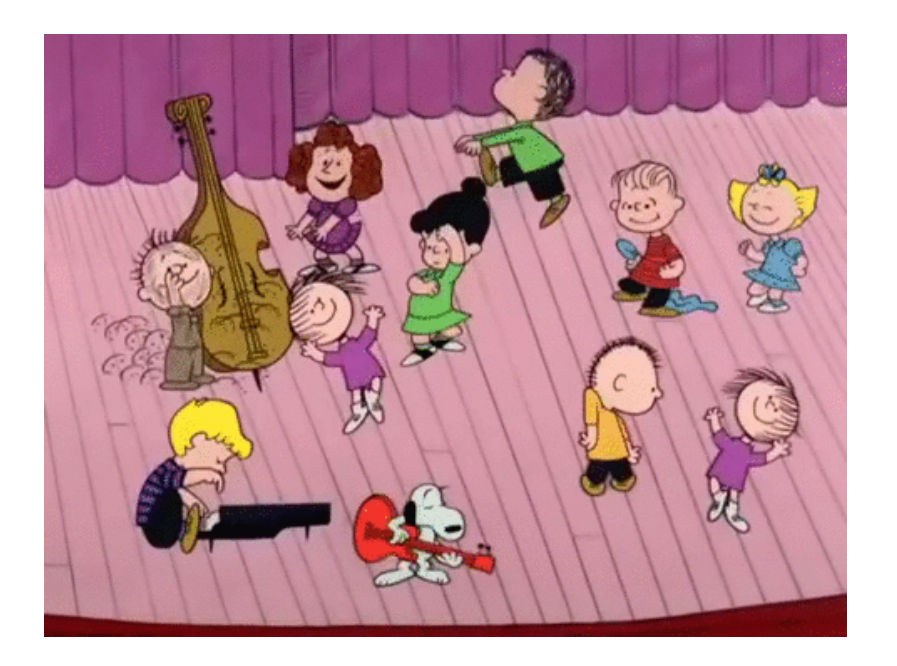

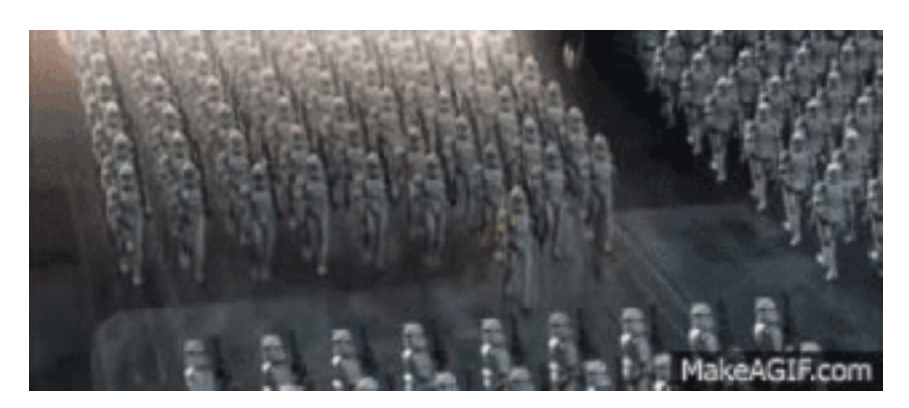

# **Blocks, Grids, Threads, Warps**

- Recall blocks are the things that work in parallel, and blocks are arranged in **grids**
- **c[blockIdx.x] = a[blockIdx.x] + b[blockIdx.x];**
	- That would be SIMD (single instruction multiple data)
	- It's actually more complicated than that....

## **MIMD**

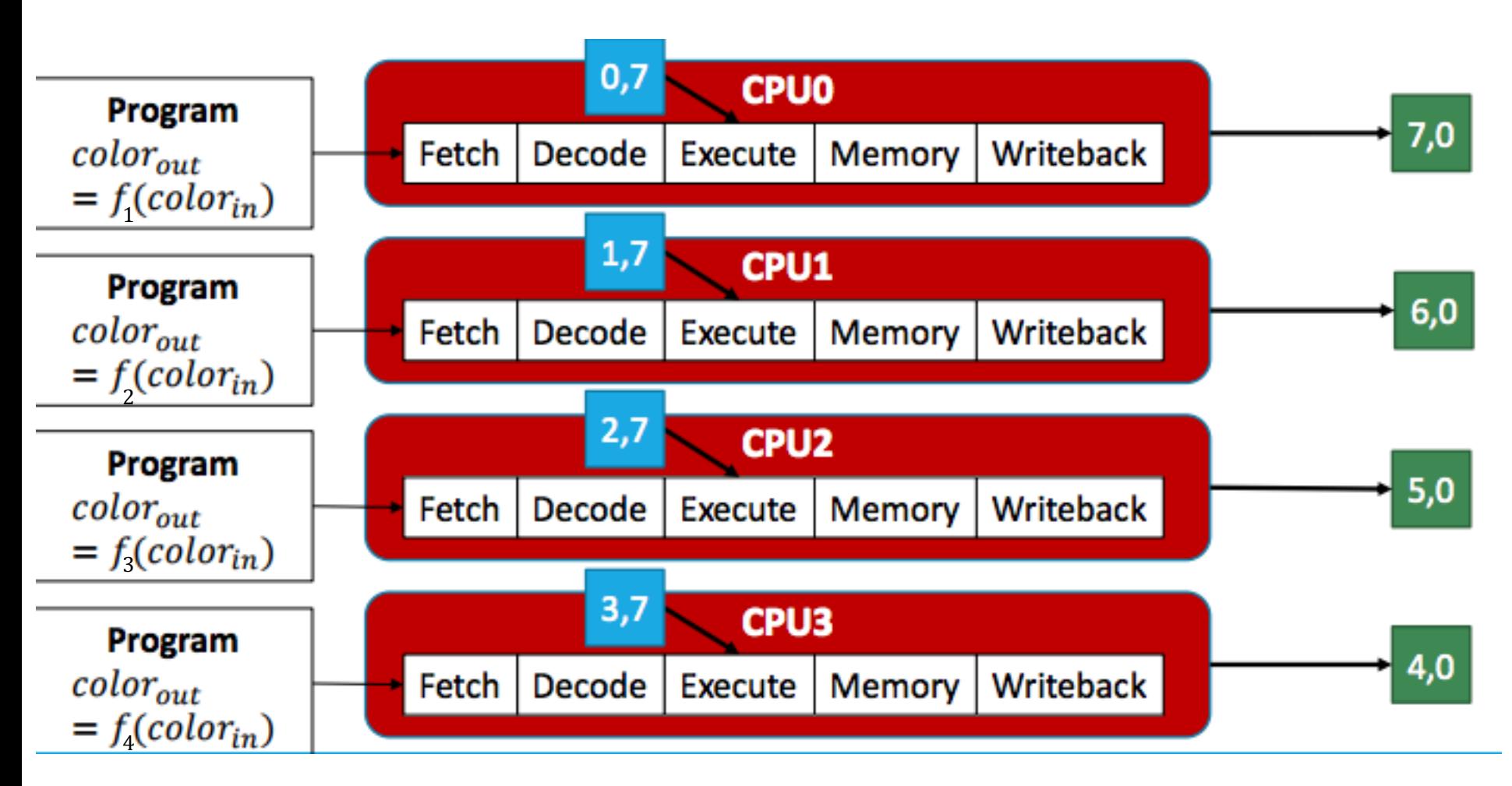

https://courses.cs.washington.edu/courses/cse471/13sp/lectures/GPUsStudents.pdf

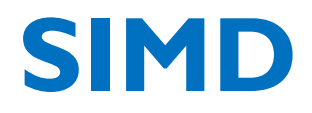

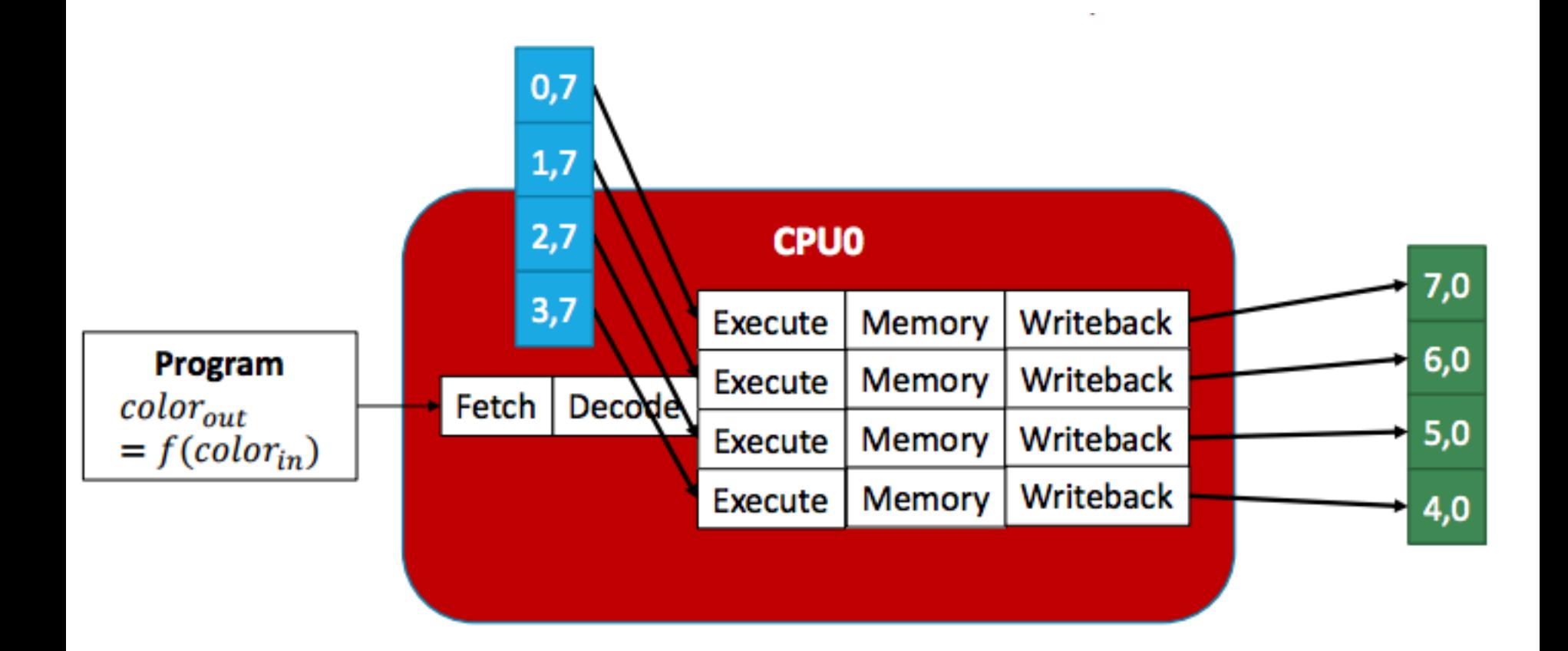

# **SIMD: Zooming in**

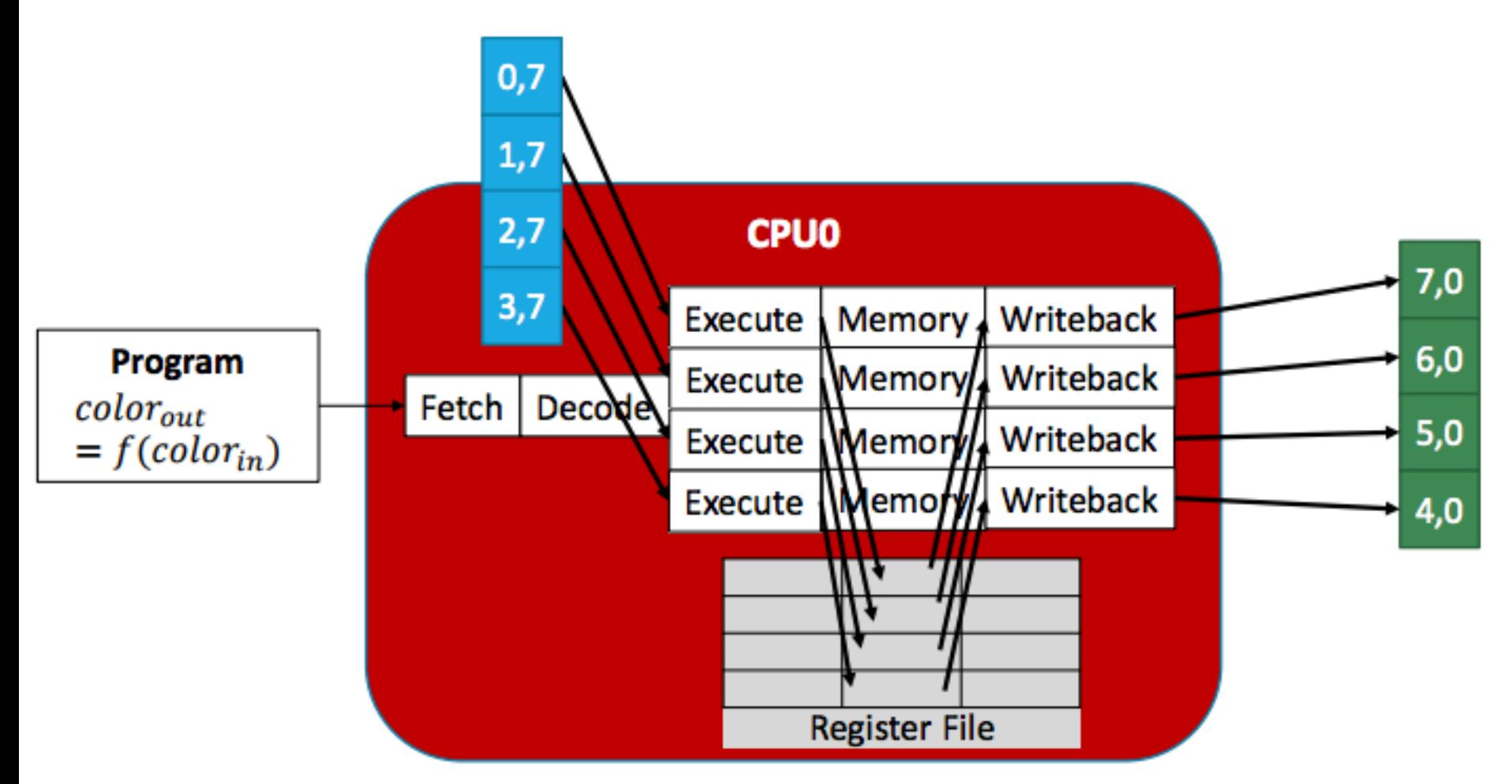

## **SIMT: Single Instruction Multiple Threads**

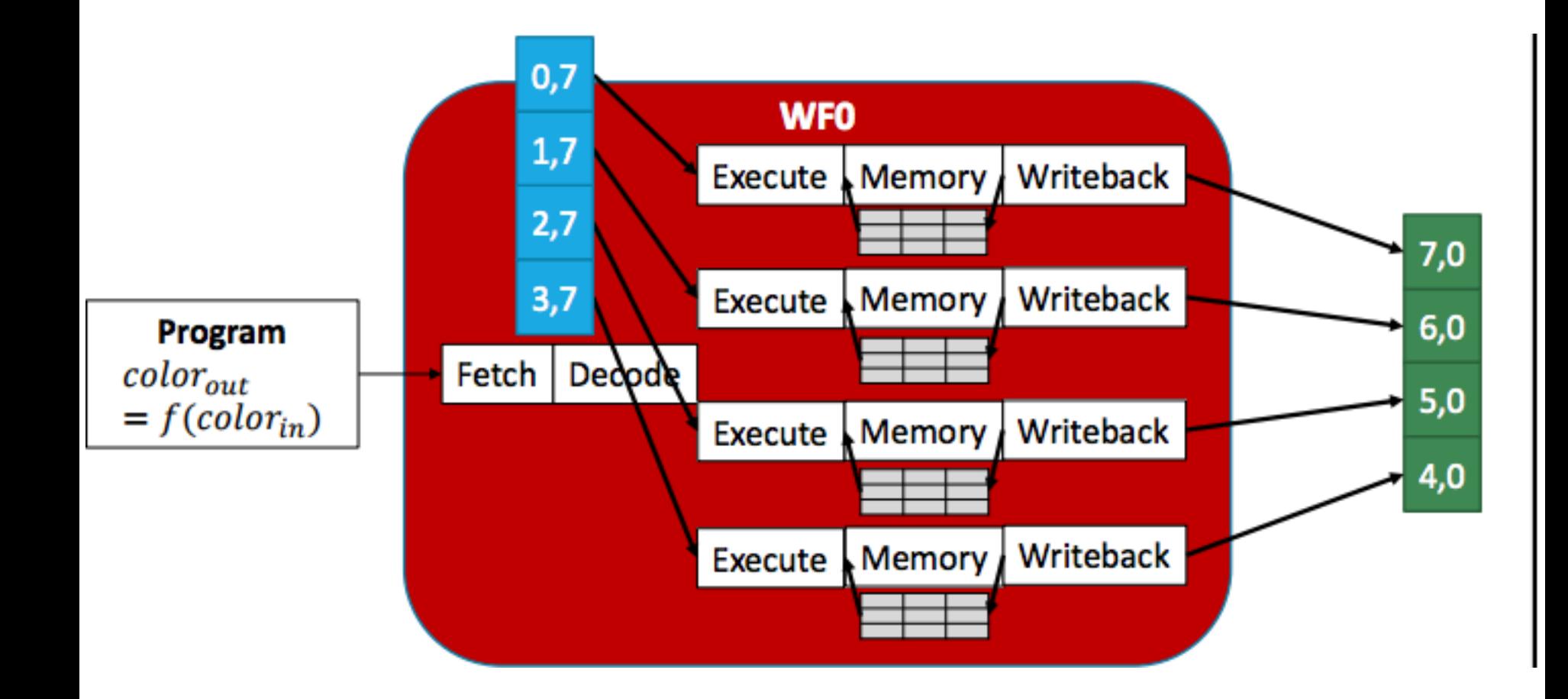

## **SIMT: Single Instruction Multiple Threads**

A **thread** can access its own **block id** and also **thread id**. Blocks and threads are in a **grid**, which is 2D or 3D (there's a .x and a .y part)

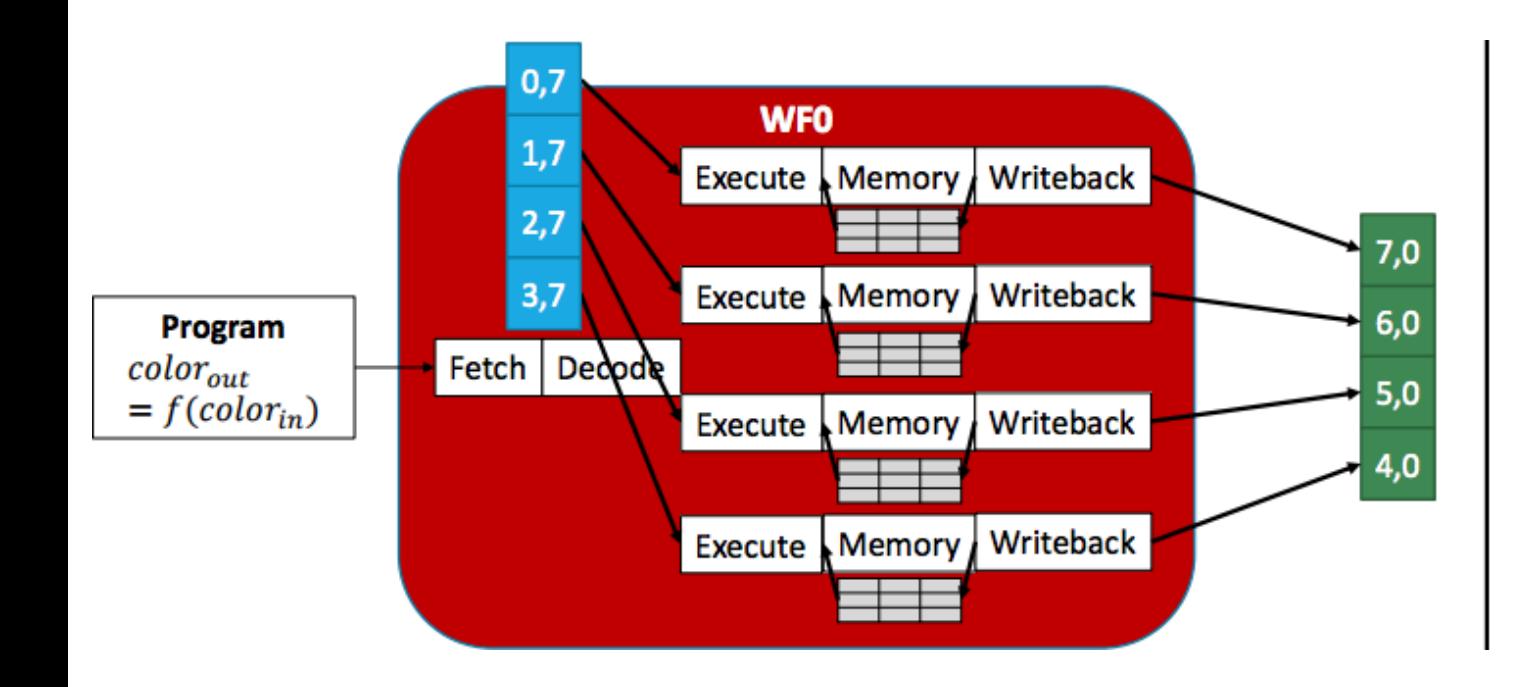

## **Comparison**

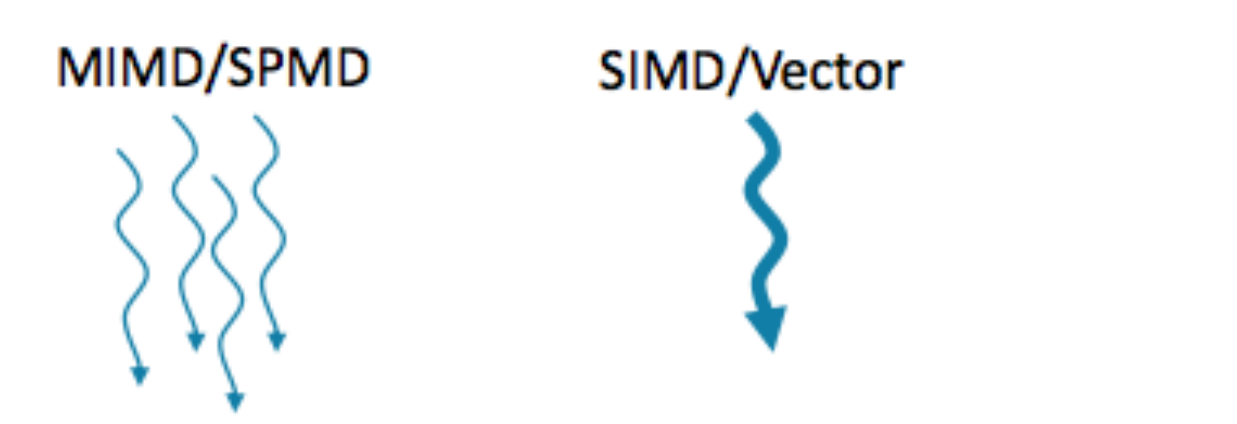

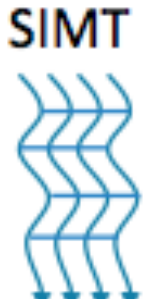

# **What's in a GPU?**

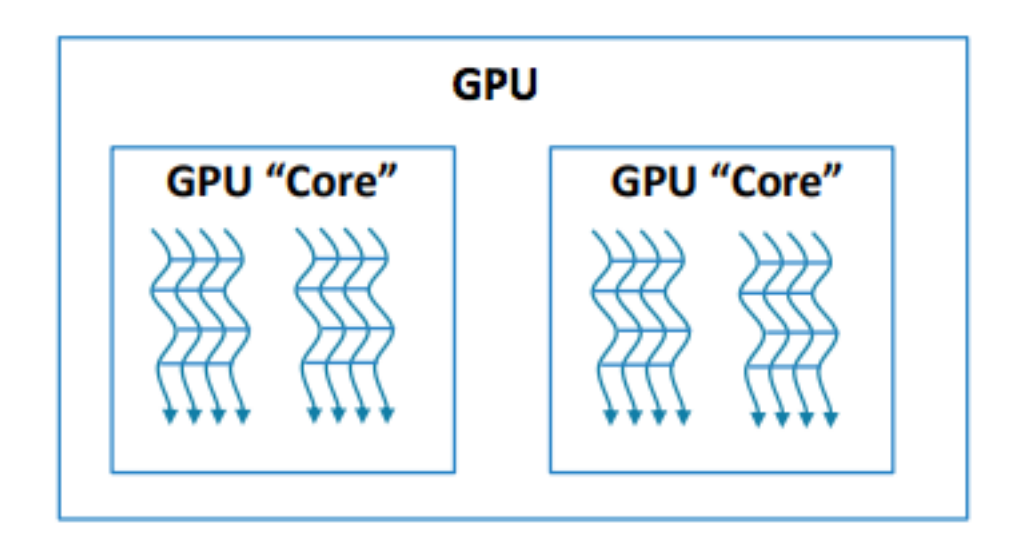

Threads (SIMT, synchronous threads) are grouped into **cores** (which are decoupled, like a MIMD machine)

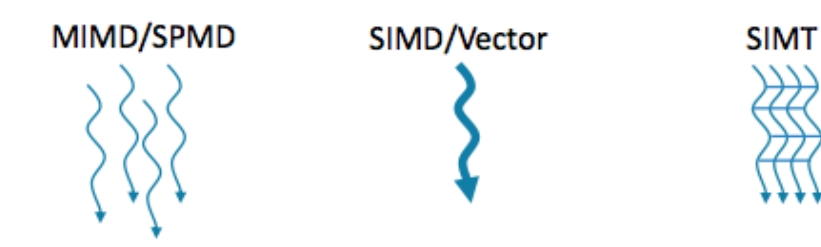

51

# **IDs and Dimensions**

- A kernel is launched as a grid of blocks of threads
	- blockIdx and threadIdx are 3D
	- We showed only one dimension  $(x)$
- Built-in variables:
	- threadIdx
	- blockIdx
	- blockDim
	- gridDim

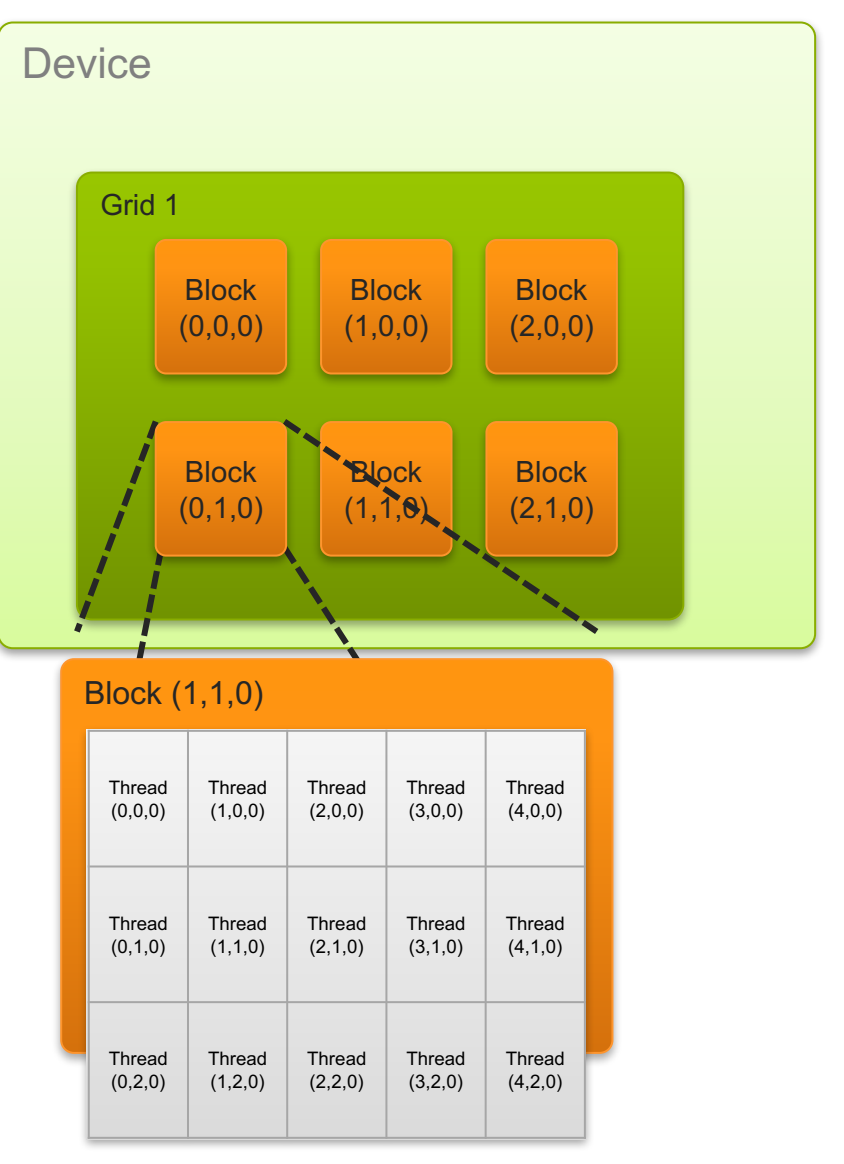

## **Thread and block parallelism**

- $tx = cuda.threadIdx.x$
- $ty = cuda.threadIdx.y$
- $bx = cuda.blockIdx.x$
- $by = \ncuda \cdot blockIdx \cdot y$
- $bw = cuda.blockDim.x$
- $bh = cuda.blockDim.y$
- $x = tx + bx * bw$
- $y = ty + by * bh$
- $array[x, y] = something(x, y)$

# **How Do You REALLY Use a GPU?**

# **Recap: Using GPUs for ML**

- Programming parallel machines is complicated
- To use the parallelism of a GPU in an ML algorithm we almost always use **matrix** algebra as an abstraction layer  $-$  i.e. *vectorize*

```
def logisticRegression(….):
  ….
  for X,Y in ....:
   Z = W.matrix_multiply(X)
    P = logistic(Z)W = W + learning_rate * (P - Y) * X…..
```
# **Recap: Using GPUs for ML**

# $Core"$ iz a processor e a construction de la constancia de la constancia de la constancia de la constancia de la constancia de la constancia de la constancia de la constancia de la constancia de la constancia de la constancia de la def logisticRegression(….): …. for X,Yin  $Z = W$ .matrix\_multiply(X)  $P = logistic(Z)$  $W = W +$  learning rate \*  $(P - Y) * X$ …..

# **Recap: Using GPUs for ML**

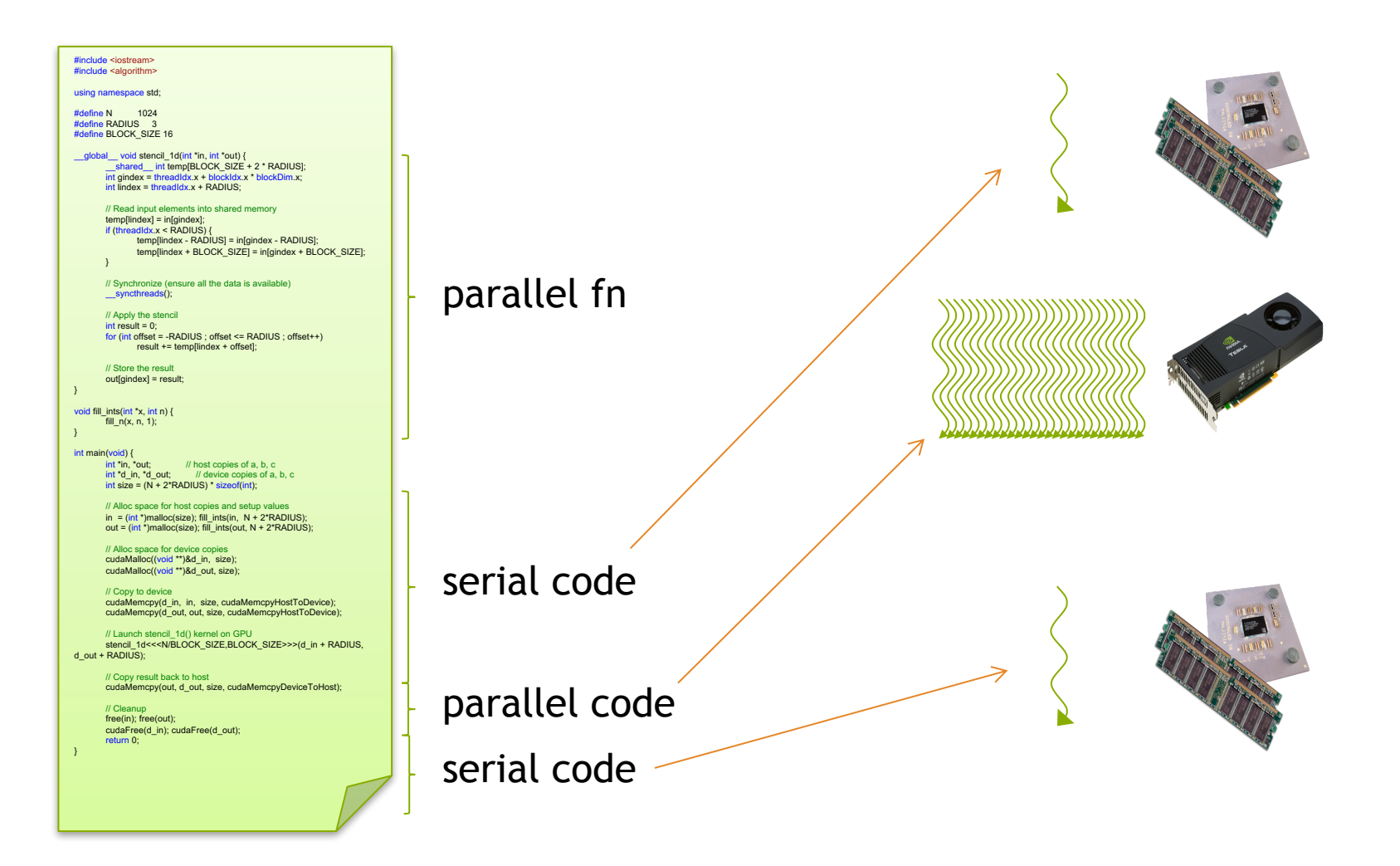

# **How Do You REALLY Use a GPU?**

**Example: Vectorizing Logistic Regression with Stochastic Gradient Descent**

# **Vectorizing ML Algorithms**

- We want to specify an algorithm so that
	- It's concise
	- It's easy to verify correctness
	- $-$ It reveals to a compiler what can be done in parallel on a GPU

– Matrix-vector computations!

• Conditional probability of an example:

$$
P(Y = y | X = \mathbf{x}, \mathbf{w}) = \begin{cases} \frac{1}{1 + e^{-\mathbf{x} \cdot \mathbf{w}}} & \text{if } y = 1\\ 1 - \frac{1}{1 + e^{-\mathbf{x} \cdot \mathbf{w}}} & \text{if } y = 0 \end{cases}
$$

• Conditional log likelihood of an example:

$$
\log P(Y = y | X = \mathbf{x}, \mathbf{w}) = \begin{cases} \log p & \text{if } y = 1 \\ \log(1 - p) & \text{if } y = 0 \end{cases}
$$

$$
p \equiv \frac{1}{1 + e^{-\mathbf{x} \cdot \mathbf{w}}} = \frac{1}{1 + \exp(-\sum_j x^j w^j)}
$$

$$
\frac{\partial}{\partial w^j} \log P(Y = y | X = \mathbf{x}, \mathbf{w}) = (y - p)x^j
$$

- Computation we'd like to parallelize:
	- $-$  For each **x** in the minibatch, compute

$$
p \equiv \frac{1}{1 + e^{\left(\mathbf{x} \cdot \mathbf{w}\right)}} = \frac{1}{1 + \exp\left(-\sum_j x^j w^j\right)}
$$

• For each feature *j*: update  $w^j$  using  $\frac{\partial}{\partial w^j} \log P(Y = y | X = \mathbf{x}, \mathbf{w}) = (y - p)x^j$ 

- Computation we'd like to parallelize:
	- For each **x** in the minibatch  $X_{batch}$  compute

$$
p \equiv \frac{1}{1 + e^{\left(\mathbf{x} \cdot \mathbf{w}\right)}} = \frac{1}{1 + \exp\left(-\sum_j x^j w^j\right)}
$$

Note :  $x \cdot w$  can be partially computed in parallel…

• Computation we'd like to parallelize:

– For each **x** in the minibatch  $X_{batch}$  compute

$$
p \equiv \frac{1}{1 + e^{-\mathbf{x} \cdot \mathbf{w}}} = \frac{1}{1 + \exp(-\sum_j x^j w^j)}
$$

Note:  $X_{batch} \cdot w$ can be computed in parallel…

$$
X_{batch} = \begin{bmatrix} x_1^1 & \cdots & x_1^J \\ \vdots & \ddots & \vdots \\ x_B^1 & \cdots & x_B^J \end{bmatrix}
$$

• Computation we'd like to parallelize: - For each  $x$  in the minibatch  $X_{batch}$ , compute  $p\equiv\frac{1}{1+e^{-\mathbf{x}\cdot\mathbf{w}}}=\frac{1}{1+\exp(-\sum_jx^jw^j)}$  $\overline{\int}$  $x_1^1$  …  $x_1^J$  $w \cdot x_1$  $w^1$  $\ddot{\bullet}$  $X_{batch}$  $w =$ =  $\ddot{\bullet}$  $\ddot{\bullet}$  $\overline{\int}$  $w \cdot x_B$  $x_B^1$  …  $x_B^J$  $w^J$ 

We're most of the way now...

#### Streaming SGD:

- **Iterative**
- **Sequential**
- **Fast**
- Scale up by bounding memory
- You can handle very large datasets … but slowly

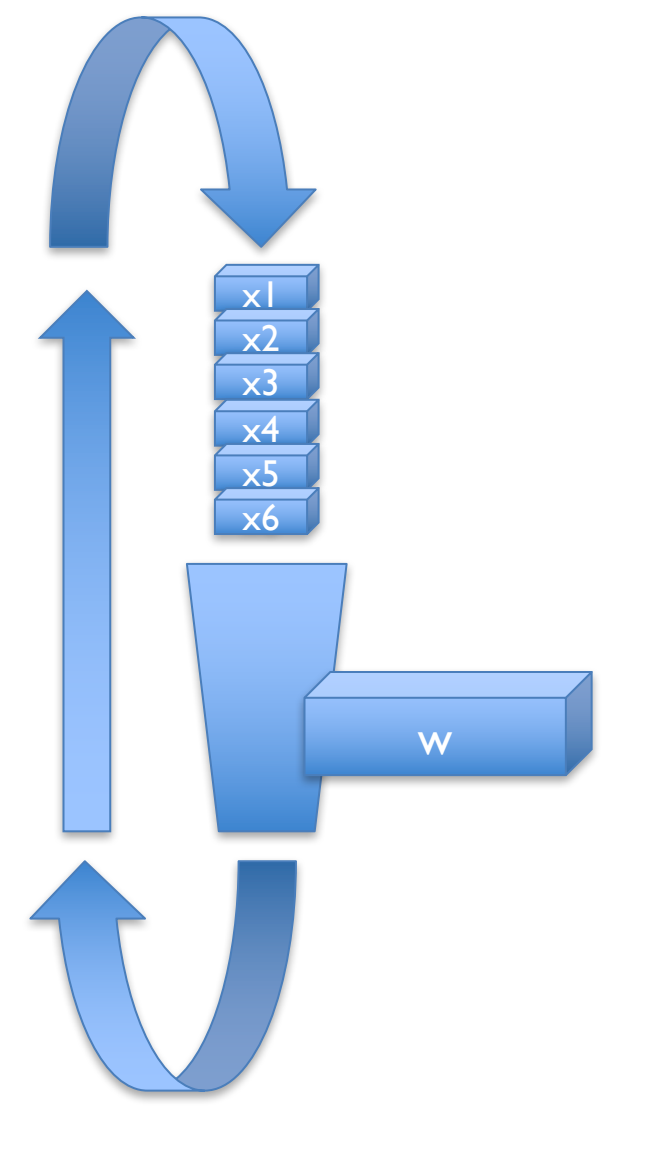

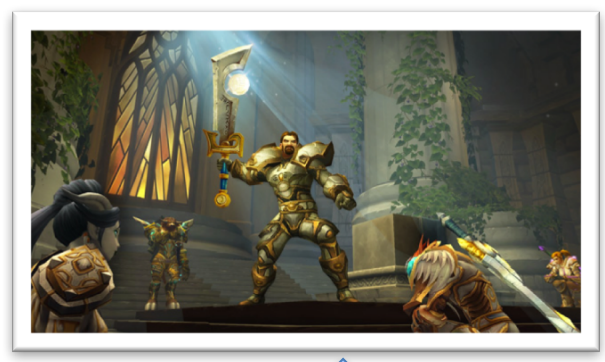

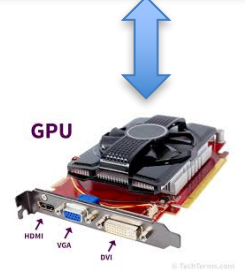

#### Streaming SGD:

- **Iterative**
- **Sequential**
- **Fast**
- Scale up by bounding memory
- You can handle very large datasets … but slowly
- You can speed it up by making the tasks in the stream bigger and doing them in **parallel**
- A GPU is a good way of doing that

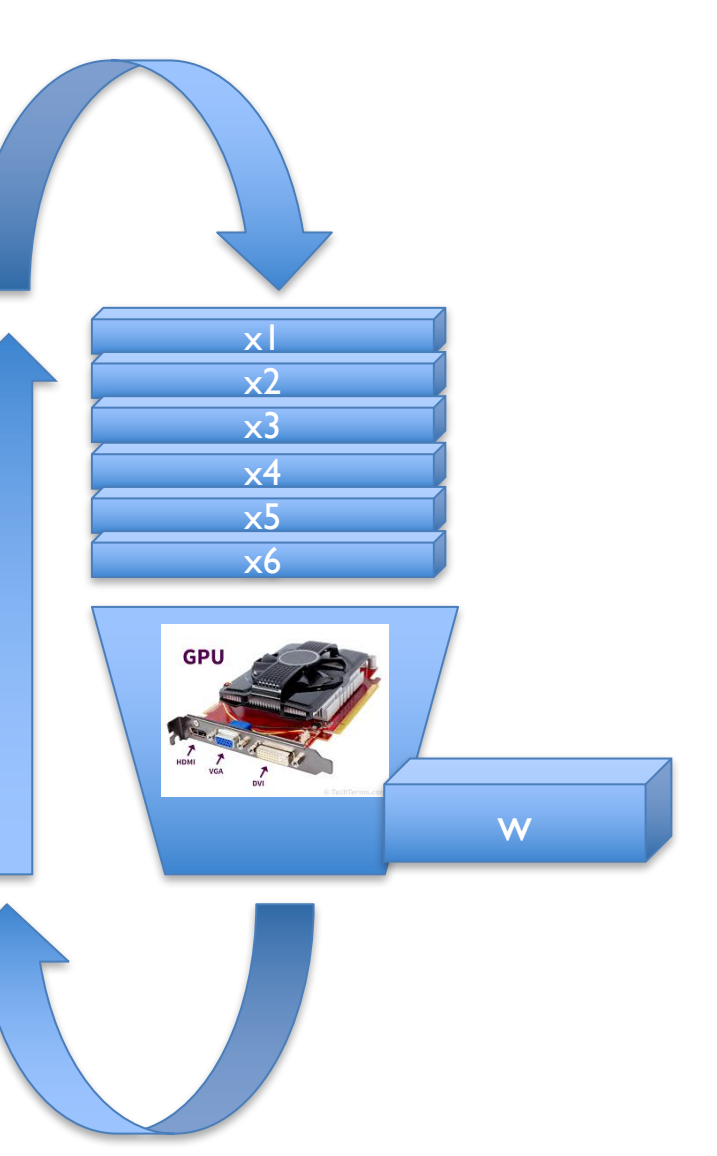

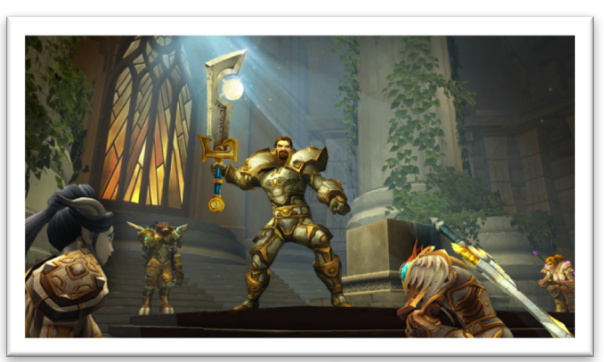

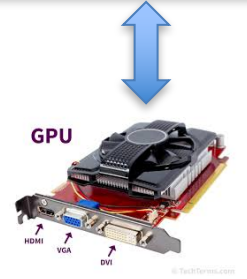

• Computation we'd like to parallelize: - For each  $x$  in the minibatch  $X_{batch}$ , compute  $p\equiv\frac{1}{1+e^{-\mathbf{x}\cdot\mathbf{w}}}=\frac{1}{1+\exp(-\sum_j x^j w^j)}$  $\overline{\int}$  $x_1^1$  …  $x_1^J$  $w \cdot x_1$  $w^1$  $\ddot{\bullet}$  $X_{batch}$  $w =$ =  $\ddot{\bullet}$  $\ddot{\bullet}$  $\overline{\int}$  $w \cdot x_B$  $x_B^1$  …  $x_B^J$  $w^J$ 

We're most of the way now...

• Computation we'd like to parallelize:

 $-$  For each **x** in the minibatch  $X_{batch}$  compute

$$
p \equiv \frac{1}{\left(1 + e^{-\mathbf{x} \cdot \mathbf{w}}\right)} = \frac{1}{1 + \exp\left(-\sum_j x^j w^j\right)}
$$

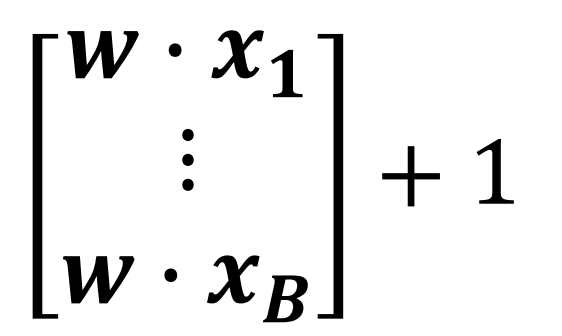

We can overload the operator for the vector/matrix class so that adding 1 will "work"

```
class	Matrix(object):
   …
   def _add_(self,addend):
      result = Matrix()….
```
return result

$$
\begin{cases}\nm = \text{Matrix}(\ldots) \\
z = m + 1\n\end{cases}
$$

 $w \cdot x_1$  $\ddot{\bullet}$  $w \cdot x_B$ + 1

We can overload the operator for the vector/matrix class so that adding  $c$  will create a copy with  $c$  added component-wise

```
class	Matrix(object):
   …
   def __add__(self,addend):
      result = Matrix()….
```

$$
m = Matrix(...)
$$
  

$$
z = (m+1).exp()
$$

exp(  $w \cdot x_1$  $\ddot{\bullet}$  $w \cdot x_B$  $+ 1)$ 

return result

….and also define operations like  $exp()$  to work component-wise...

- Computation we'd like to parallelize:
	- $-$  For each **x** in the minibatch  $X_{batch}$  compute

$$
p \equiv \frac{1}{1 + e^{-\mathbf{x} \cdot \mathbf{w}}} = \frac{1}{1 + \exp(-\sum_j x^j w^j)}
$$

 $Xb = Matrix(...)$  $w =$ Matrix $(...)$ 

def logistic(X): return  $(X+1)$ .exp().reciprocal()

 $p = logistic(Xb.dot(w))$  # B rows, 1 column

- Computation we'd like to parallelize:
	- $-$  For each  $x$  in the minibatch, compute

$$
p \equiv \frac{1}{1 + e^{-\mathbf{x} \cdot \mathbf{w}}} = \frac{1}{1 + \exp(-\sum_j x^j w^j)}
$$

$$
\frac{\partial}{\partial w^j} \log P(Y = y | X = \mathbf{x}, \mathbf{w}) = (y - p)x^j
$$

$$
X_{batch} \mathbf{w} = \begin{bmatrix} \mathbf{w} \cdot \mathbf{x}_1 \\ \vdots \\ \mathbf{w} \cdot \mathbf{x}_B \end{bmatrix} \rightarrow \begin{bmatrix} \mathbf{p}_1 \\ \vdots \\ \mathbf{p}_B \end{bmatrix} \qquad \begin{bmatrix} \mathbf{y}_1 - \mathbf{p}_1 \\ \vdots \\ \mathbf{y}_B - \mathbf{p}_B \end{bmatrix}
$$
#### **Vectorizing logistic regression**

- Computation we'd like to parallelize:
	- $-$  For each **x** in the minibatch, compute

$$
p \equiv \frac{1}{1 + e^{-\mathbf{x} \cdot \mathbf{w}}} = \frac{1}{1 + \exp(-\sum_j x^j w^j)}
$$

$$
\frac{\partial}{\partial w^j} \log P(Y = y | X = \mathbf{x}, \mathbf{w}) = (y - p)x^j
$$

def logistic(X): return  $(X+1)$ .exp().reciprocal()  $p = logistic(Xb.dot(w))$  # B rows, 1 column  $grad = Xb.dot(y - p)$ .rowsum() \*  $1/B$  $w = w + grad^*$ rate

#### **EXAMPLE: NUMPY PACKAGE**

```
http://minpy.readthedocs.io/en/latest/get-started/logistic_regression.htmlimport numpy as np
\mathbf{1}import numpy.random as random
\overline{2}from examples.utils.data_utils import gaussian_cluster_generator as make_data
 3
      # Predict the class using multinomial logistic regression (softmax regression).
4
      def predict(w, x):5
          a = np.exp(np.dot(x, w))6
          a sum = np.sum(a, axis=1, keepdims=True)\overline{7}prob = a / a sumreturn prob
8
9
      # Using gradient descent to fit the correct classes.
10
      def train(w, x, loops):11
          for i in range(loops):
               prob = predict(w, x)12
              loss = -np.sum(label * np.log(prob)) / num samples13
               if i % 10 == 0:
14
                   print('Iter {} , training loss {} ' . format(i, loss))# gradient descent
15
              dy = prob - label16
              dw = np.dot(data.T, dy) / num samples17
              # update parameters; fixed Learning rate of 0.1
18
              w = 0.1 * dw19
      # Initialize training data.
20
      num samples = 10000
21
      num features = 500
      num \text{ classes} = 522
      data, label = make data(num samples, num features, num classes)
23
24
      # Initialize training weight and train
25
      weight = random.randn(num features, num classes)
      train(weight, data, 100)
26
```
 $\sim$   $-$ 

### **Binary to softmax logistic regression**

$$
p \equiv \frac{1}{1 + e^{-\mathbf{x} \cdot \mathbf{w}}} = \frac{1}{1 + \exp(-\sum_j x^j w^j)}
$$
  

$$
X_{batch} \mathbf{w} = \begin{bmatrix} x_1^1 & \cdots & x_1^J \\ \vdots & \ddots & \vdots \\ x_B^1 & \cdots & x_B^J \end{bmatrix} \begin{bmatrix} w^1 \\ \vdots \\ w^J \end{bmatrix} = \begin{bmatrix} \mathbf{w} \cdot \mathbf{x_1} \\ \vdots \\ \mathbf{w} \cdot \mathbf{x_B} \end{bmatrix}
$$

## **Binary to softmax logistic regression**

$$
p \equiv \frac{1}{1 + e^{-x \cdot w}} = \frac{1}{1 + \exp(-\sum_j x^j w^j)}
$$
  
\n
$$
p^y \equiv \frac{\exp(x \cdot w^y)}{\sum_{y'} \exp(x \cdot w^{y'})}
$$
  
\n
$$
XW = \begin{bmatrix} x_1^1 & \cdots & x_1^J \\ \vdots & \ddots & \vdots \\ x_B^1 & \cdots & x_B^J \end{bmatrix} \begin{bmatrix} w^1 \\ w^j \end{bmatrix} = \begin{bmatrix} w \cdot x_1 \\ w \cdot x_B \end{bmatrix}
$$
  
\n
$$
XW = \begin{bmatrix} x_1^1 & \cdots & x_1^J \\ \vdots & \ddots & \vdots \\ x_B^1 & \cdots & x_B^J \end{bmatrix} \begin{bmatrix} w_1^{y_1} & \cdots & w_1^{y_K} \\ w_1^{y_1} & \cdots & w_1^{y_K} \end{bmatrix} = \begin{bmatrix} w^{y_1} \cdot x_1 & \cdots & w^{y_K} \cdot x_1 \\ w^{y_1} \cdot x_B & \cdots & w^{y_K} \cdot x_B \end{bmatrix}
$$

beto divolvemento e altigado en indondicional este seguidad de cintia

and K columns, and each row will sum to 1

the denominator; keepdim=True means...

$$
p^{\mathcal{Y}} \equiv \frac{\exp(\mathbf{x} \cdot \mathbf{w}^{\mathcal{Y}})}{\sum_{\mathcal{Y}'} \exp(\mathbf{x} \cdot \mathbf{w}^{\mathcal{Y}'})}
$$

... that this line will work correctly even though 'a' and 'a\_sum' have different shapes

$$
XW = \begin{bmatrix} x_1^1 & \cdots & x_1^J \\ \vdots & \ddots & \vdots \\ x_B^1 & \cdots & x_B^J \end{bmatrix} \begin{bmatrix} w_1^{y_1} & \cdots & w_1^{y_K} \\ \vdots & \ddots & \vdots \\ w_J^{y_1} & \cdots & w_J^{y_K} \end{bmatrix} = \begin{bmatrix} w^{y_1} \cdot x_1 & \cdots & w^{y_K} \cdot x_1 \\ \vdots & \ddots & \vdots \\ w^{y_1} \cdot x_B & \cdots & w^{y_K} \cdot x_B \end{bmatrix}
$$

```
http://minpy.readthedocs.io/en/latest/get-started/logistic_regression.htmlimport numpy as np
      import numpy.random as random
      from examples.utils.data_utils import gaussian_cluster_generator as make_data
      # Predict the class using multinomial logistic regression (softmax regression).
      def predict(w, x):a = np.exp(np.dot(x, w))a sum = np.sum(a, axis=1, keepdims=True)prob = a / a sumreturn prob
      # Using gradient descent to fit the correct classes.
10
      def train(w, x, loops):for i in range(loops):
              prob = predict(w, x)loss = -np.sum(label * np.log(prob)) / num samplesif i % 10 == 0:
                  print('Iter {} , training loss {} ' . format(i, loss))# gradient descent
              dy = prob - labeldw = np.dot(data.T, dy) / num samples# update parameters; fixed Learning rate of 0.1
              w = 0.1 * dw# Initialize training data.
20
      num samples = 10000
      num features = 500
      num \text{ classes} = 5data, label = make data(num samples, num features, num classes)
      # Initialize training weight and train
      weight = random.randn(num features, num classes)
      train(weight, data, 100)
```
 $\mathbf{1}$ 

 $\overline{2}$ 

3 4

5

6

7

8 9

11

12

13

14

15

16

17

18

19

21

22

23

24

25

26  $\sim$   $-$ 

## **So this will run in parallel on a GPU?**

http://minpy.readthedocs.io/en/latest/get-started/logistic\_regression.html

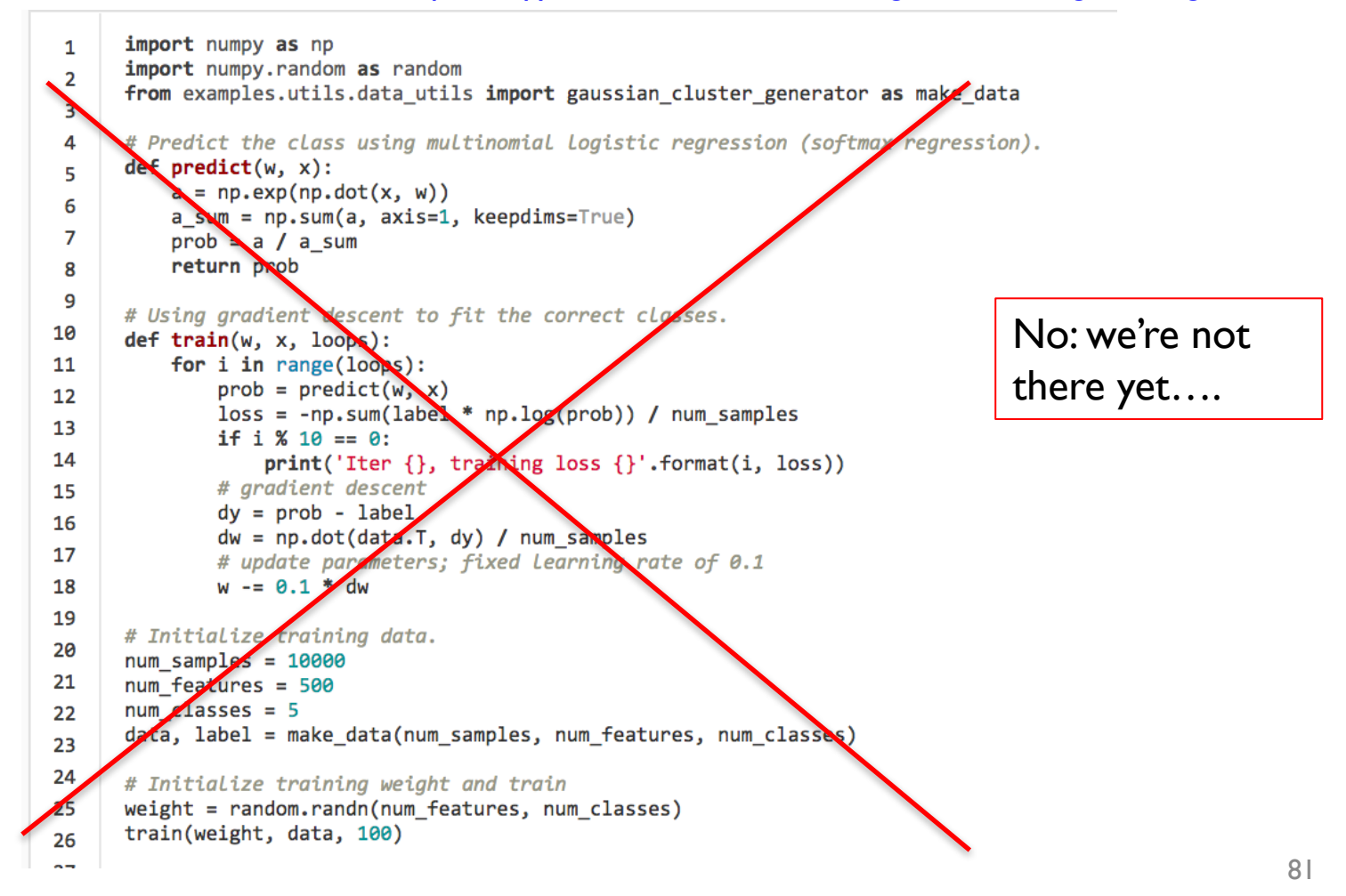

# **So this will run in parallel on a GPU? Not yet….**

http://minpy.readthedocs.io/en/latest/get-started/logistic\_regression.html

```
\mathbf{1}import numpy as np
     import numpy.random as random
\overline{2}from examples.utils.data utils import gaussian cluster generator as make data
3
4
     # Predict the class using multinomial logistic regression (softmax regression).
     def predict(w, x):5
         a = np.exp(np.dot(x, w))6
         a_sum = np.sum(a, axis=1, keepdims=True)
\overline{7}prob = a / a sumreturn prob
8
                                                                    Option 1: switch from
9
     # Using gradient descent to fit the correct classes.
                                                                    numpy (old package) to
10
     def train(w, x, loops):for i in range(loops):
11
                                                                    cupy (new	GPU-oriented	
             prob = predict(w, x)12<sub>2</sub>loss = -np.sum(label * np.log(prob)) / num samplespackage)
13
             if i % 10 == 0:
14
                 print('Iter {} , training loss {} ' . format(i, loss))# gradient descent
15
             dy = prob - label16
                                                     Option 2: switch to a package that
             dw = np.dot(data.T, dy) / num_samples17
             # update parameters; fixed Learning rate
                                                     will compile to a GPU and also
18
             w = 0.1 * dw19
                                                     compute the gradients for you (like
     # Initialize training data.
20
     num samples = 10000
21
                                                     Theano, Tensorflow, Torch, ...)
     num_features = 500
     num_classes = 522
     data, label = make_data(num_samples, num_features, num_classes)
23
24
     # Initialize training weight and train
25
     weight = random.randn(num_features, num_classes)
     train(weight, data, 100)
26
```
 $\sim$ 

82